### Two‐Way Independent ANOVA

- Rationale of factorial ANOVA
- Partitioning variance
- Interaction effects
	- –Interaction graphs
	- –Interpretation

# What is Two‐Way Independent ANOVA?

- Two independent variables
	- $\mathcal{L}=\mathcal{L}=\mathcal{L}$ Two‐way <sup>=</sup> 2 Independent variables
	- $\mathcal{L}=\mathcal{L}=\mathcal{L}$ Three‐way <sup>=</sup> 3 Independent variables
- Several independent variables is known as a factorial design.

### Benefit of Factorial Designs

- We can look at how variables *interact*.
- $\bullet$  Interactions
	- Show how the effects that one IV might depend on the effects of another
	- –Are often more interesting than main effects.
- $\bullet$  Examples
	- $\mathcal{L}_{\mathcal{A}}$  $-$  Interaction between hangover and lecture topic on sleeping during lectures.
		- A hangover might have more effect on sleepiness during <sup>a</sup> stats lecture than during <sup>a</sup> clinical one.

### An Example

- Field (2009): Testing the effects of alcohol and gender on 'the beer‐goggles effect':
	- IV 1 (**Alcohol**): none, 2 pints, 4 pints
	- $\mathcal{L}_{\mathcal{A}}$ IV 2 (**Gender**): male, female
- Dependent variable (DV) was an objective measure of the attractiveness of the partner selected at the end of the evening.

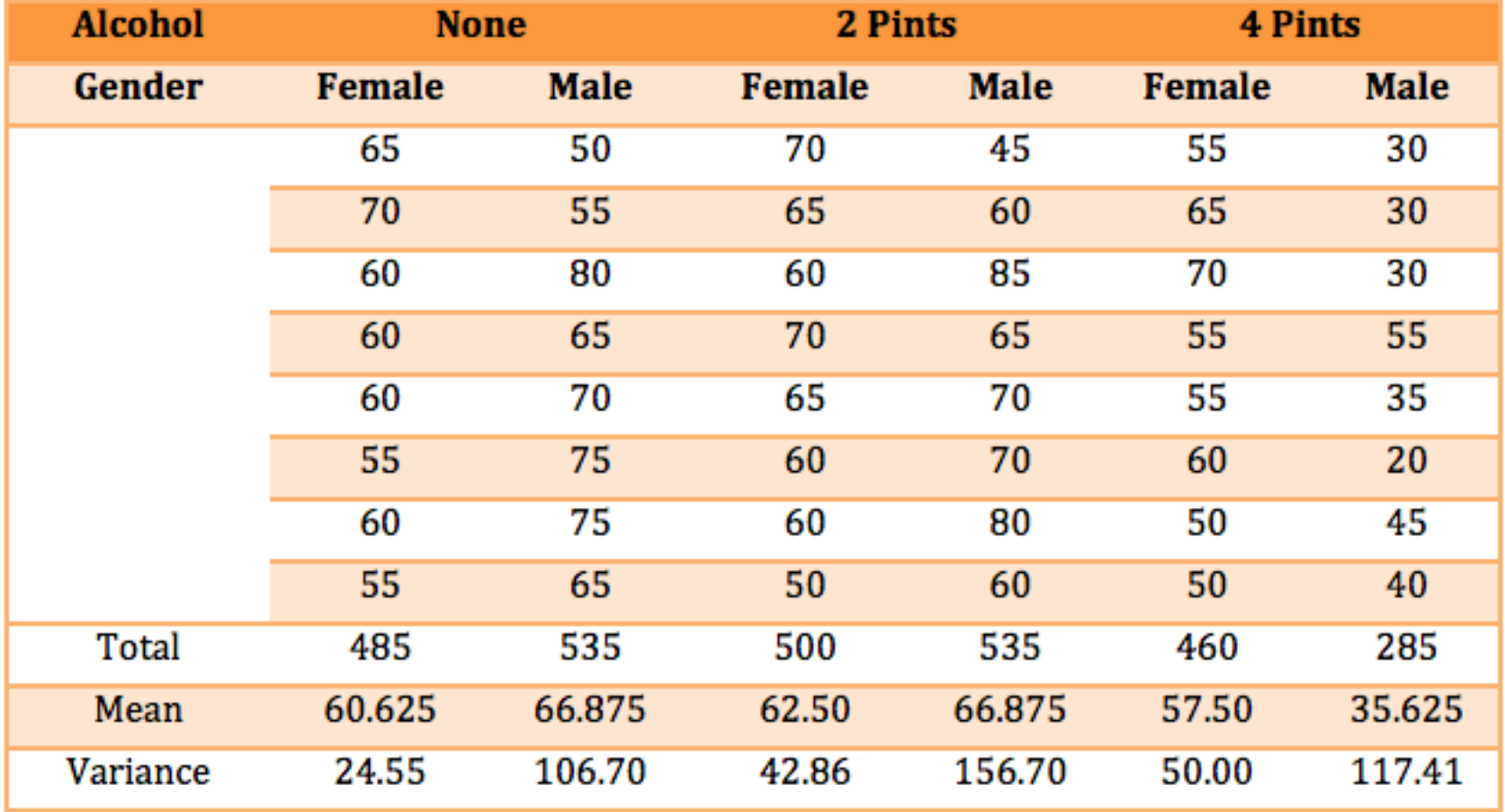

#### Table 12.1: Data for the beer-goggles effect

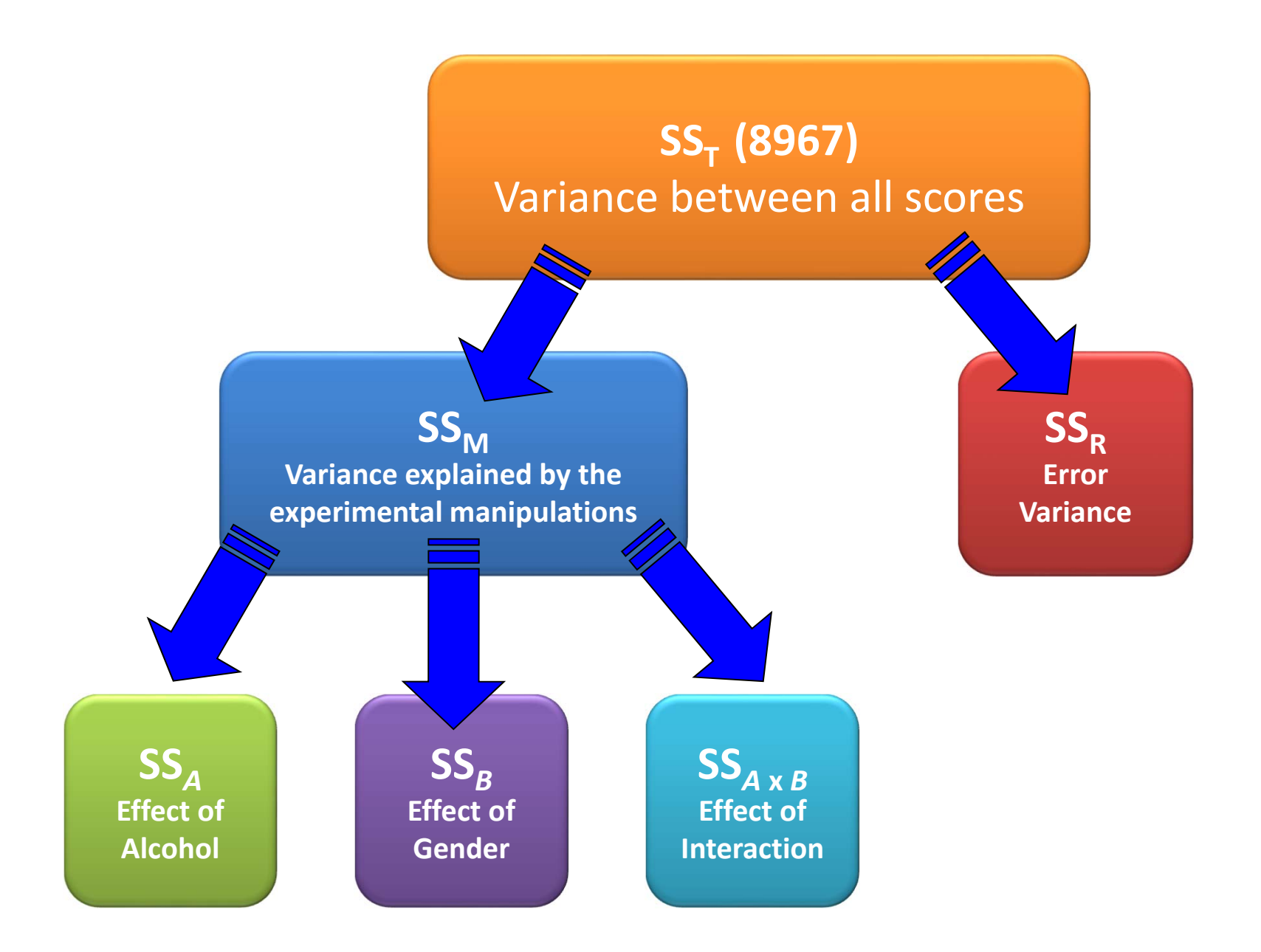

### Step 1: Calculate  $SS_T$

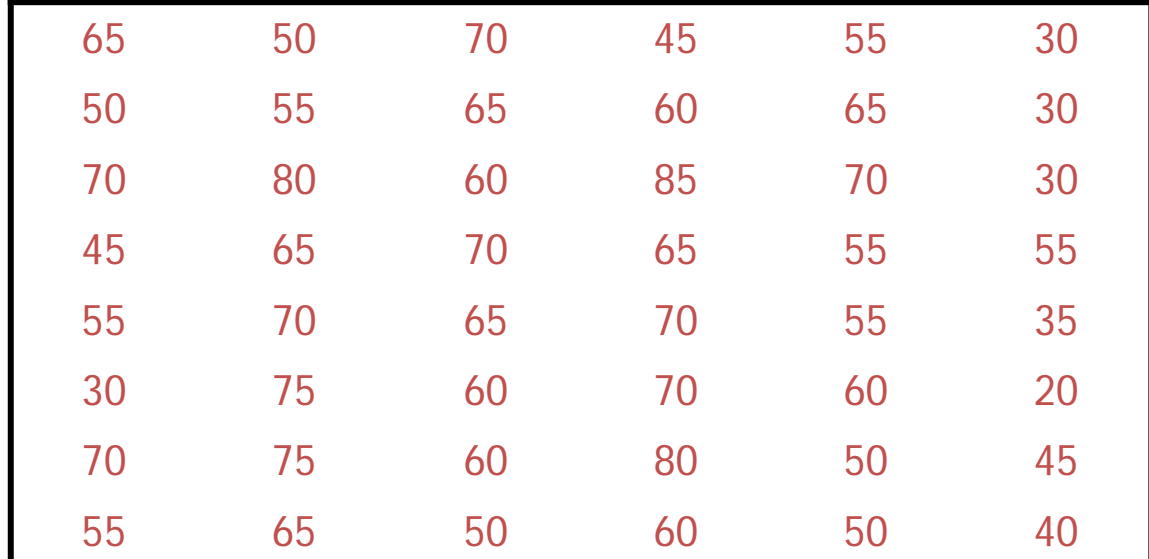

**Grand Mean = 58.33**

$$
SS_T = s_{\text{grand}}^2 (N - 1)
$$
  
= 190.78 (48 - 1)  
= 8966.66

# Step 2: Calculate SS<sub>M</sub>

$$
SS_M = \sum n_i (\overline{x}_i - \overline{x}_{grand})^2
$$

$$
SS_{M} = 8(60.625 - 58.33)^{2} + 8(66.875 - 58.33)^{2} + 8(62.5 - 58.33)^{2}
$$
  
+ 8(66.875 - 58.33)^{2} + 8(57.5 - 58.33)^{2} + 8(35.625 - 58.33)^{2}  
= 8(2.295)^{2} + 8(8.545)^{2} + 8(4.17)^{2} + 8(8.545)^{2} + 8(-0.83)^{2} + 8(-22.705)^{2}  
= 42.1362 + 584.1362 + 139.1112 + 584.1362 + 5.5112 + 4124.1362  
= 5479.167

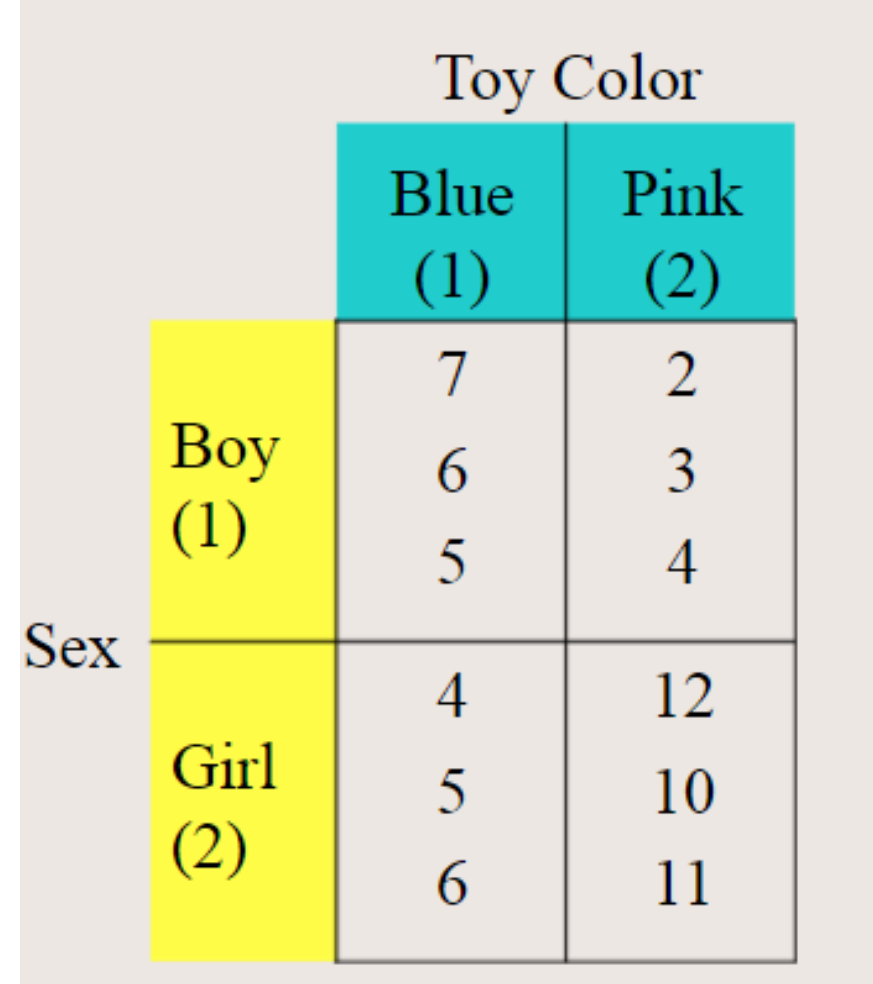

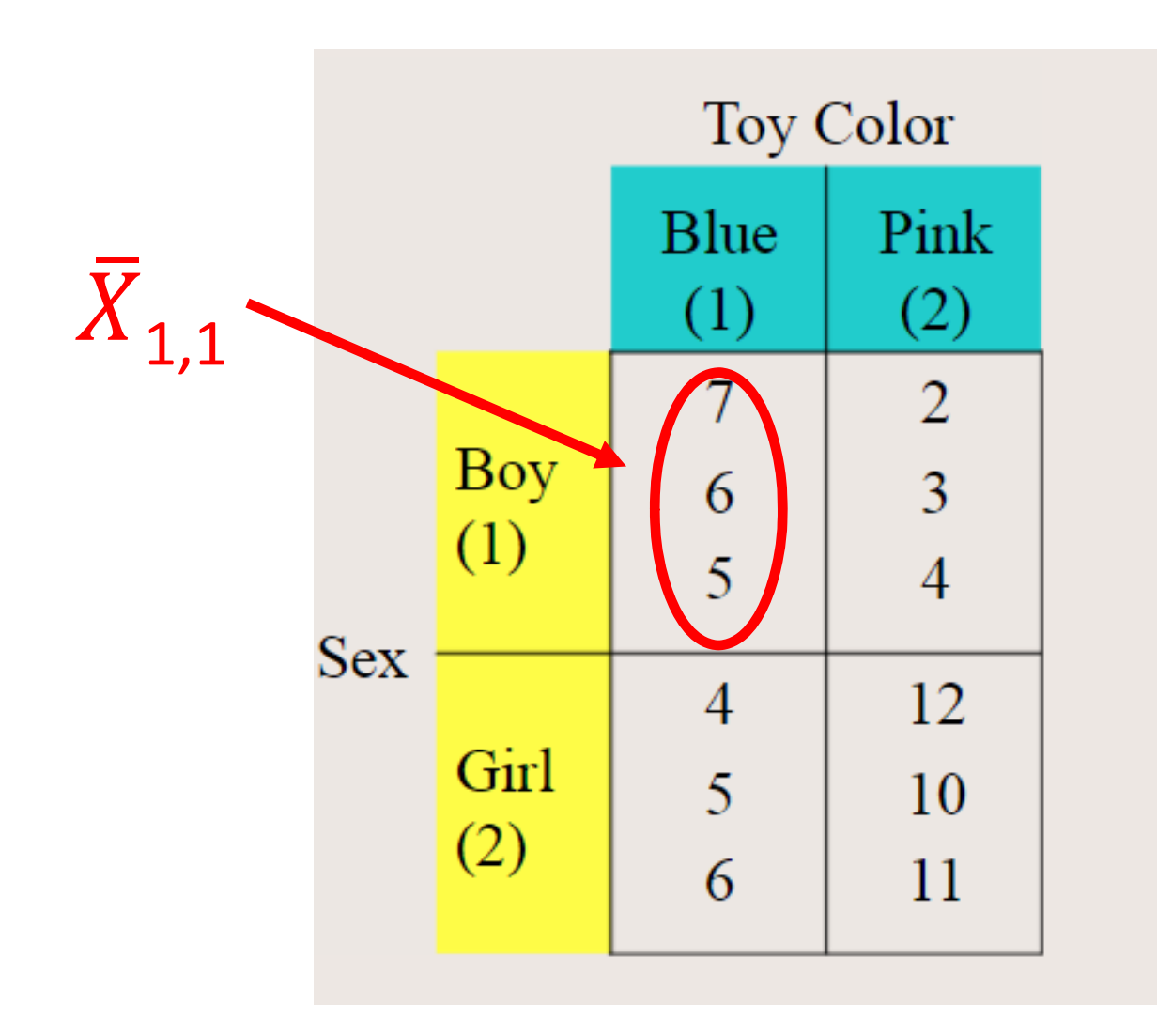

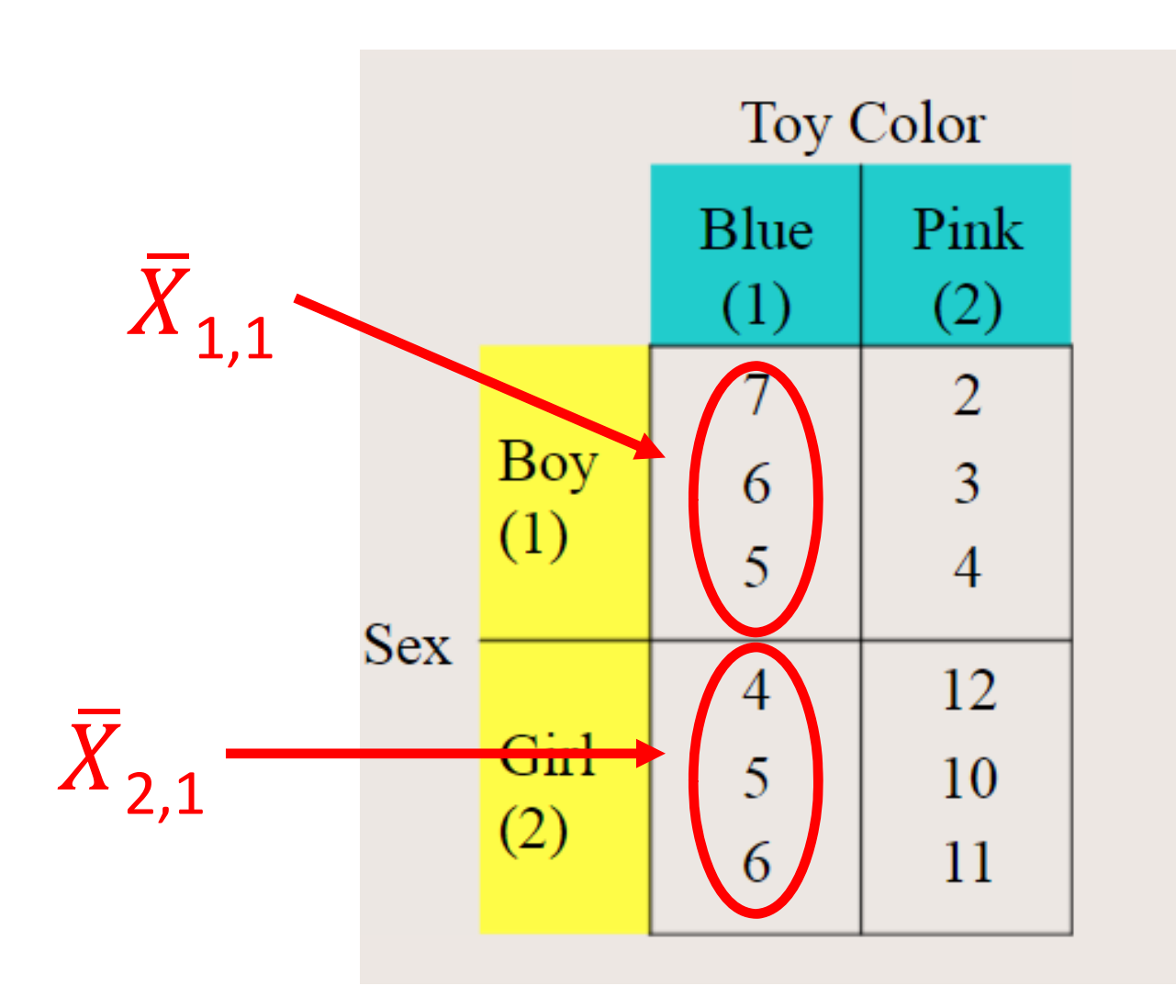

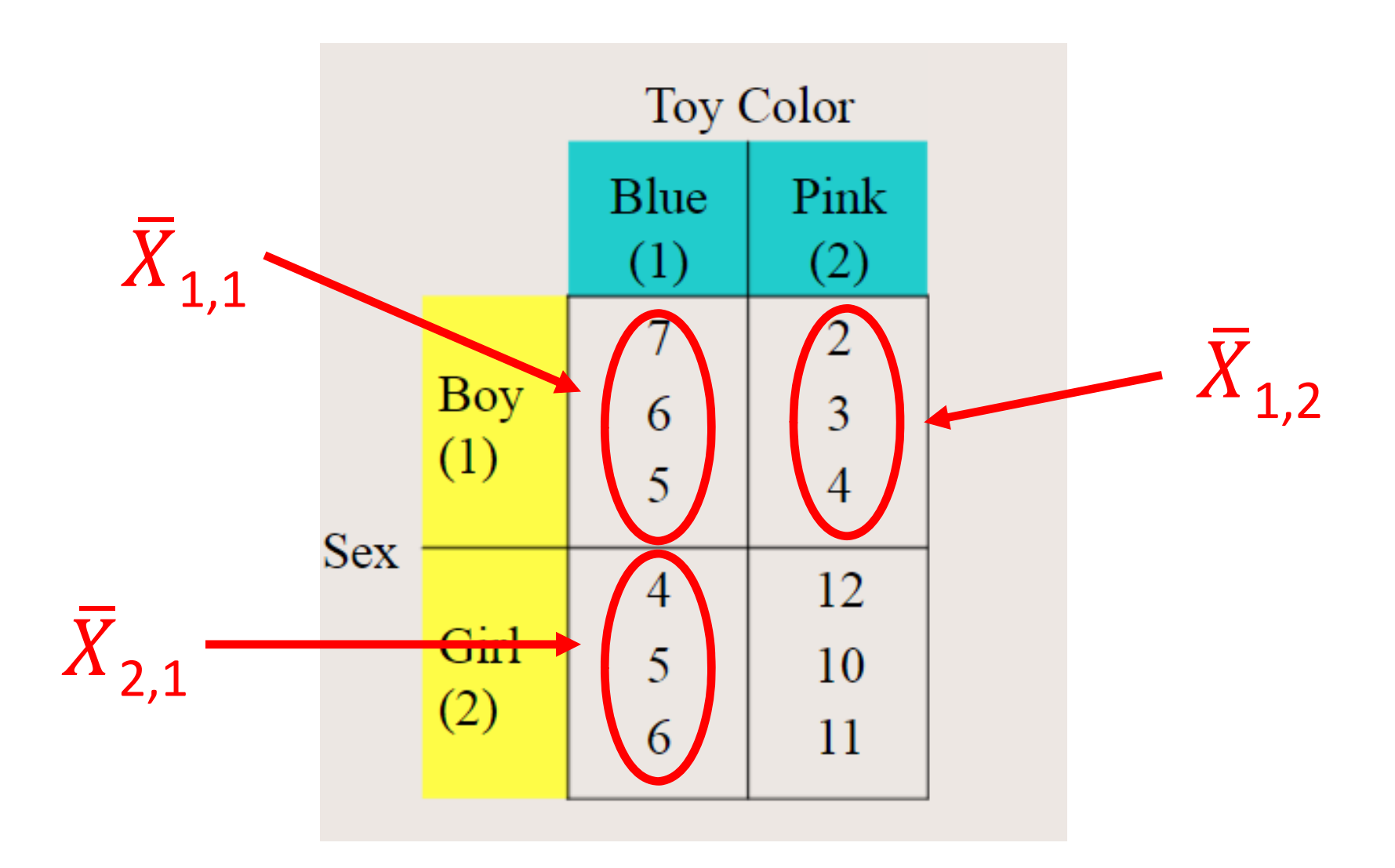

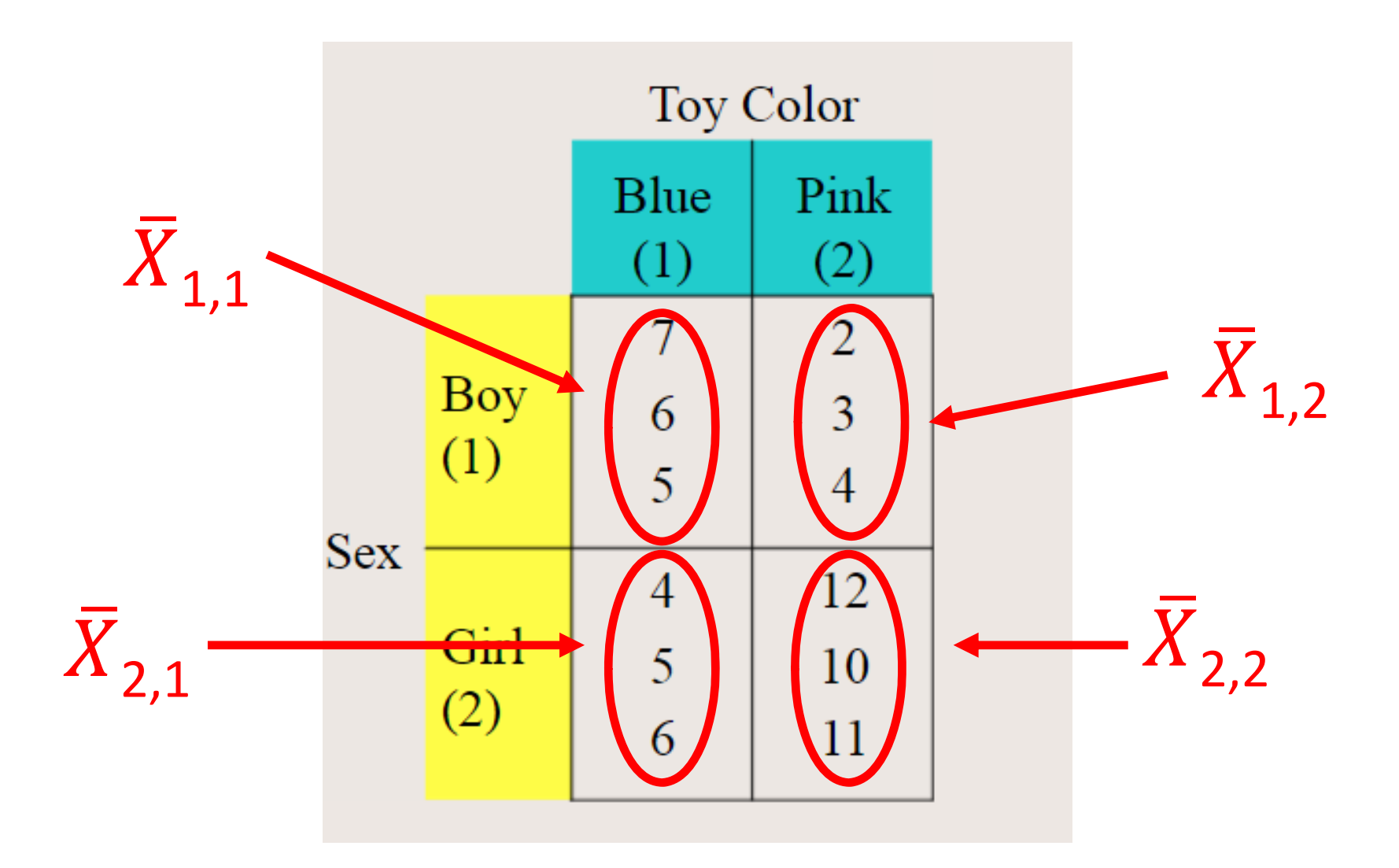

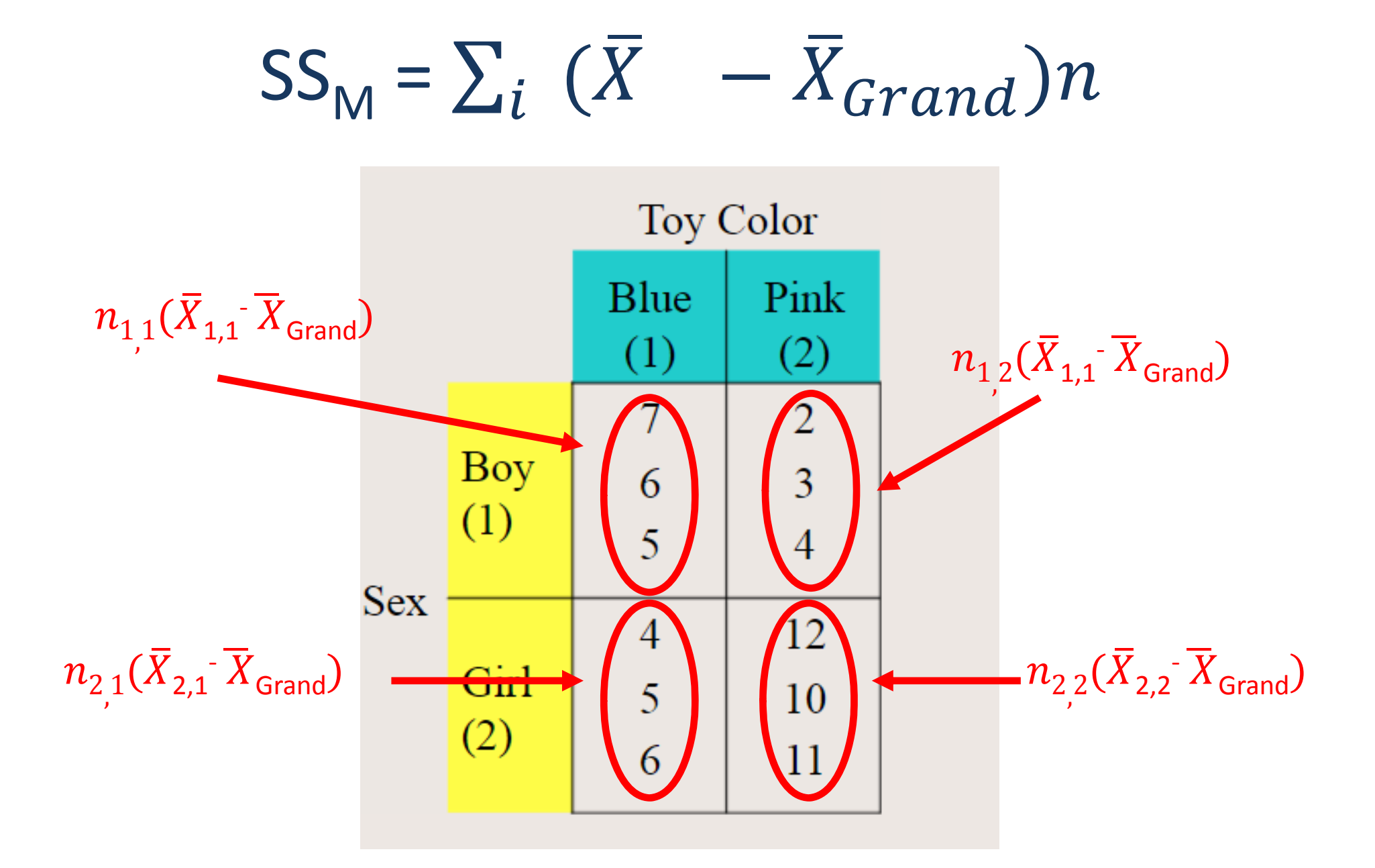

### Step 2a: Calculate SS*<sup>A</sup>*

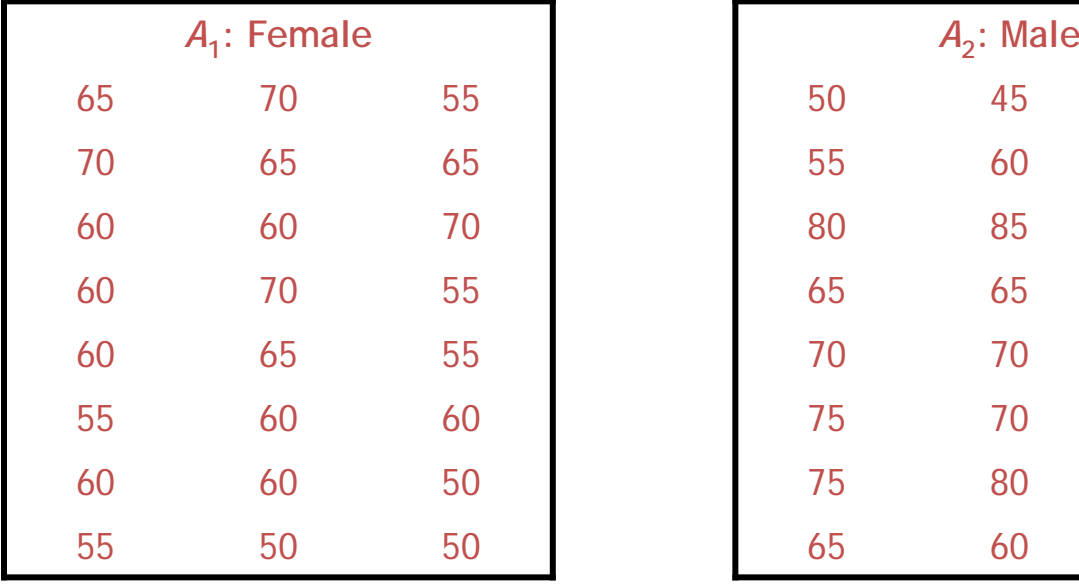

**Mean Female = 60.21 Mean Male = 56.46**

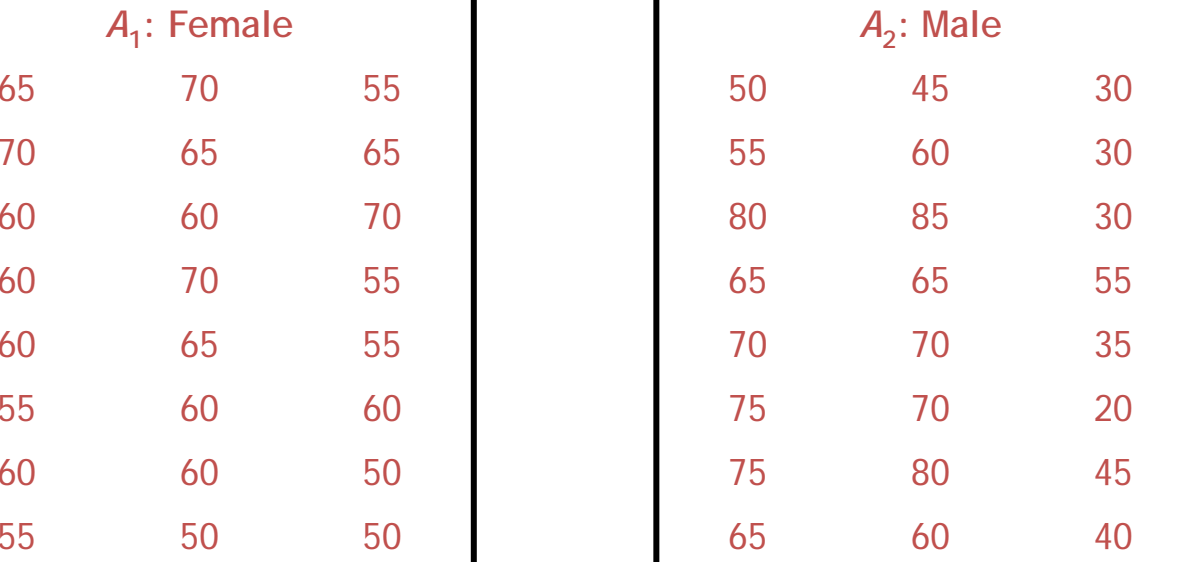

$$
SS_A = \sum_{k=1}^{k} (\overline{X}_k - \overline{X}_{Grand}) n_k
$$

Where k is the number of levels of factor A

### Step 2a: Calculate SS*<sup>A</sup>*

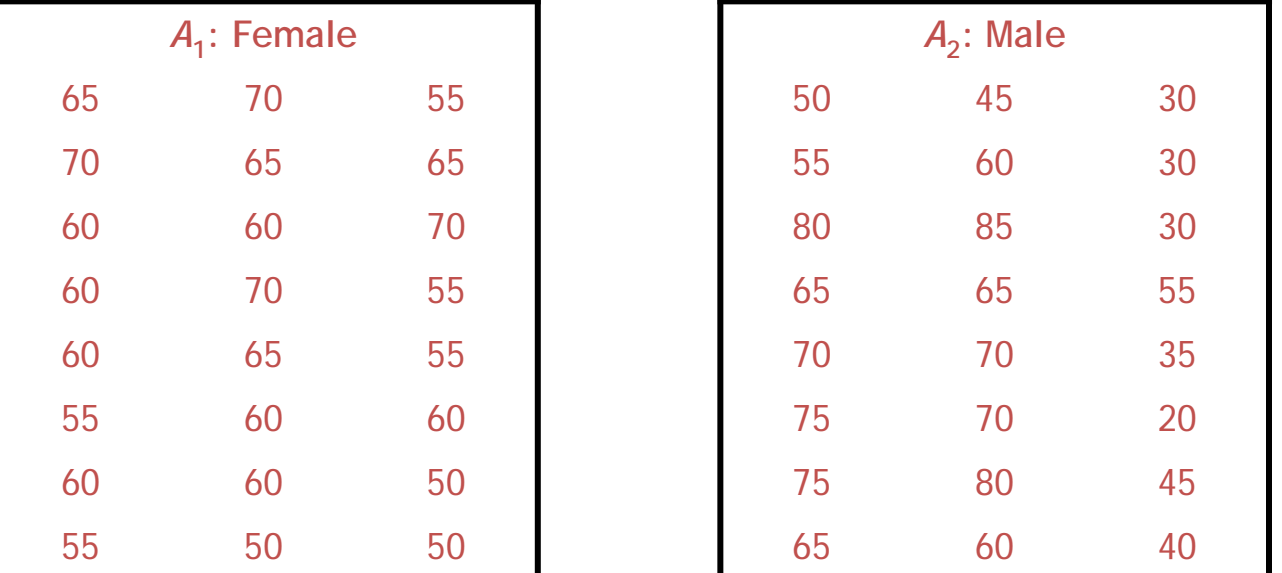

**Mean Female = 60.21 Mean Male = 56.46**

$$
SSgender = 24(60.21 - 58.33)2 + 24 (56.46 - 58.33)2
$$
  
= 24 (1.88)<sup>2</sup> + 24 (-1.87)<sup>2</sup>  
= 84.8256 + 83.9256  
= 168.75

### Step 2b: Calculate SS<sub>B</sub>

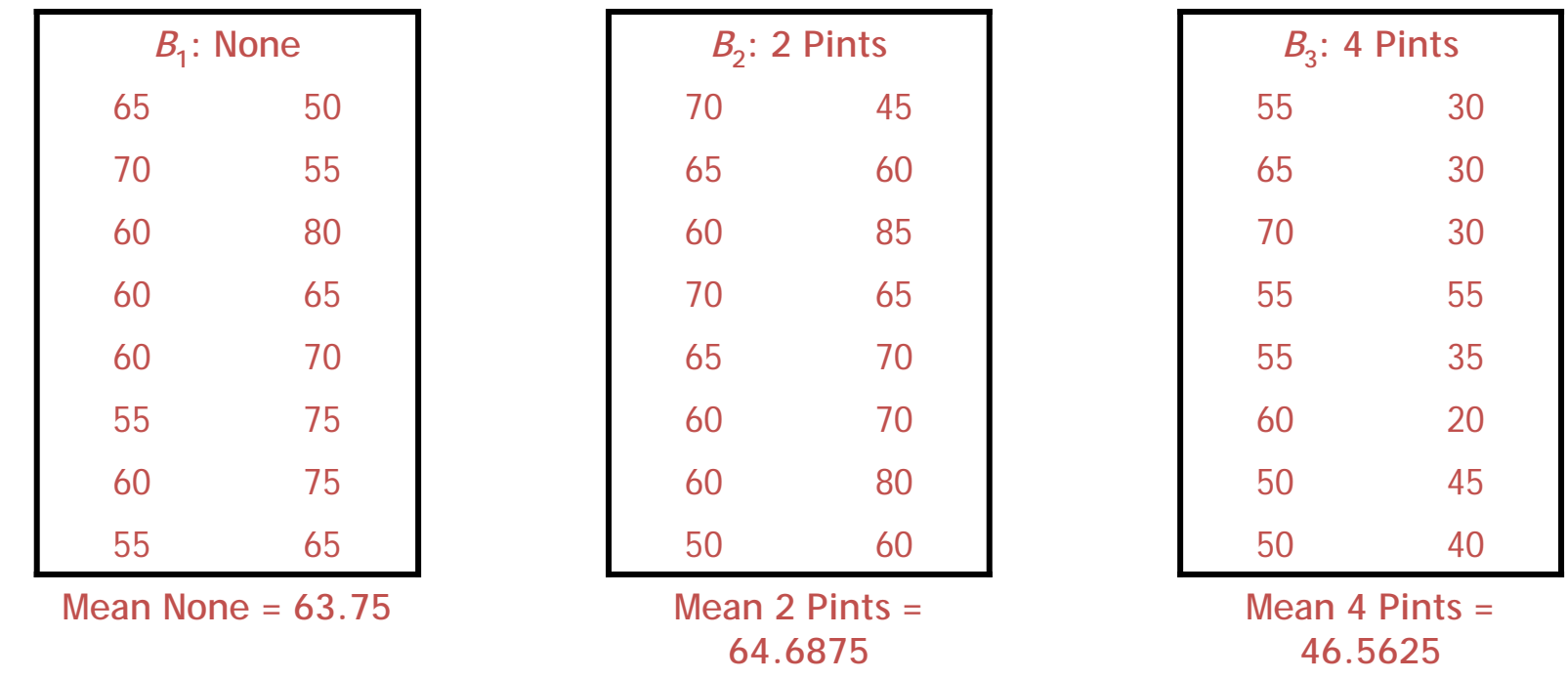

# $SS_B =$

Where k is the number of levels of factor B

### Step 2b: Calculate SS<sub>B</sub>

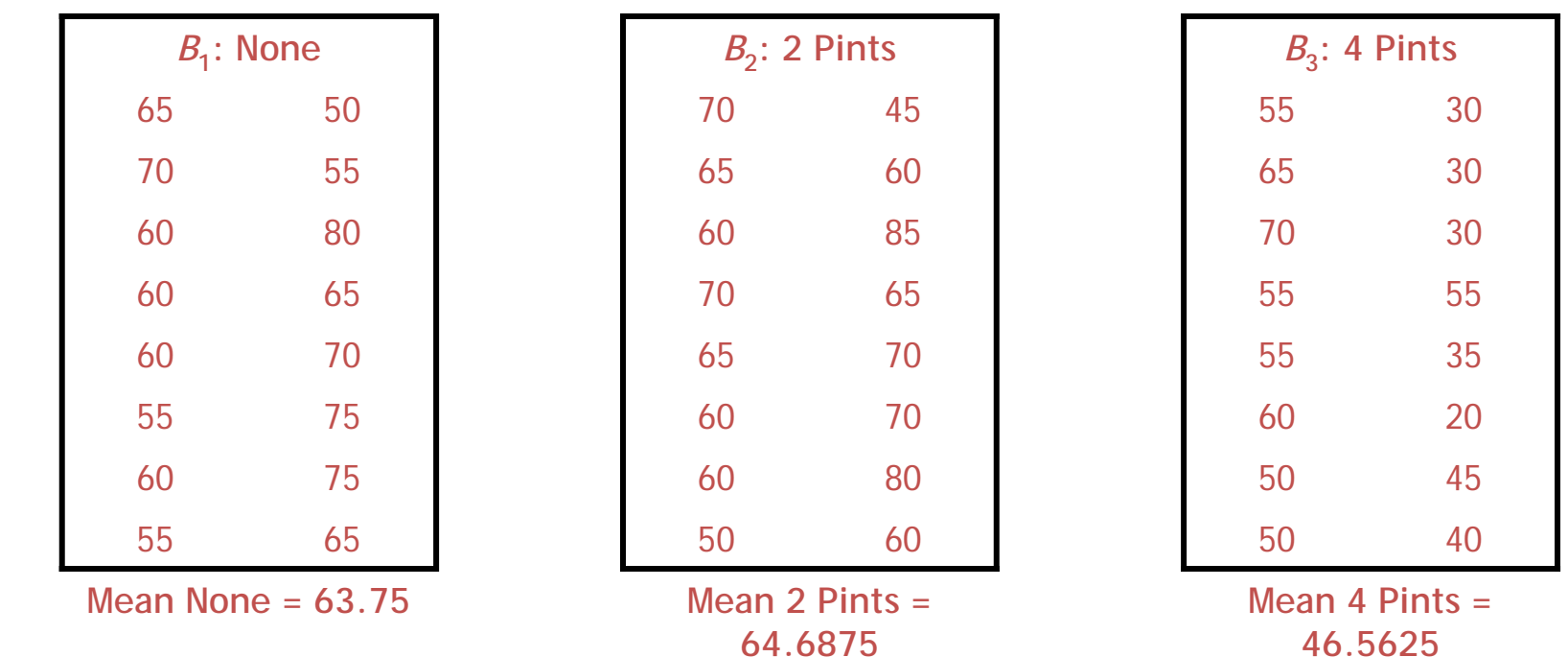

$$
SSAlcohol = 16(63.75 - 58.33)2 + 16(64.6875 - 58.33)2 + 16(46.5625 - 58.33)2
$$
  
= 16(5.42)<sup>2</sup> + 16(6.3575)<sup>2</sup> + 16(-11.7675)<sup>2</sup>  
= 470.0224 + 646.6849 + 2215.5849  
= 333|2.292

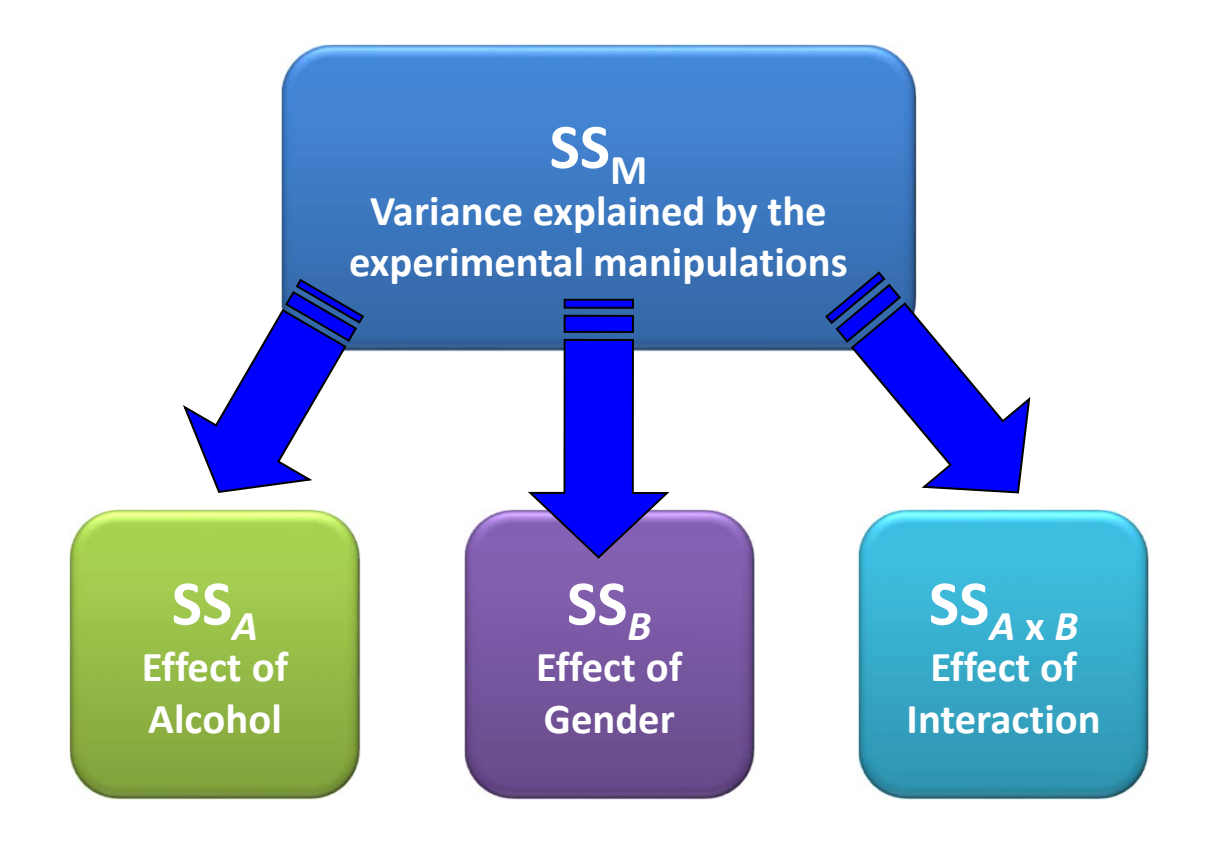

### Step 2c: Calculate SS<sub>A X B</sub>

$$
SS_{A\times B} = SS_M - SS_A - SS_B
$$

$$
SS_{A\times B} = SS_{M} - SS_{A} - SS_{B}
$$
  
= 5479.167 - 168.75 - 3332.292  
= 1978.125

# Step 3: Calculate  $SS_R$

- The residual sum of squares is calculated in the same way as for one‐ way ANOVA
- Represents individual differences in performance or the variance that can't be explained by factors that were systematically manipulated.
- We saw in one‐way ANOVA that the value is calculated by taking the squared error between each data point and its corresponding group mean.
- So, we use the individual variances of each group and multiply them by one less than the number of people within the group (*n*).
- We have the individual group variances: there were eight people in each group (therefore, *<sup>n</sup>* <sup>=</sup> 8).
- The degrees of freedom for each group will be one less than the number of scores per group (i.e. 7). Therefore, if we add the sums of squares for each group, we get a total of  $6 \times 7 = 42$ .

# Step 3: Calculate SSR

$$
SS_R = s_{\text{group1}}^2(n_1 - 1) + s_{\text{group2}}^2(n_2 - 1) + s_{\text{group3}}^2(n_3 - 1) + s_{\text{groupn}}^2(n_n - 1)
$$

$$
SS_R = s_{group1}^2(n_1 - 1) + s_{group2}^2(n_2 - 1) + s_{group3}^2(n_3 - 1)
$$
  
+  $s_{group4}^2(n_4 - 1) + s_{group5}^2(n_5 - 1) + s_{group6}^2(n_6 - 1)$   
=  $(24.55 \times 7) + (106.7 \times 7) + (42.86 \times 7)$   
+  $(156.7 \times 7) + (50 \times 7) + (117.41 \times 7)$   
= 171.85 + 746.9 + 300 + 1096.9 + 350 + 821.87  
= 3487.52

#### Interpreting Factorial ANOVA

Response: attractiveness Sum Sq Df  $F$  value  $Pr(>F)$  $163333$  1 1967.0251 < 2.2e-16 \*\*\* (Intercept) gender 169 1 2.0323 0.1614 3332 2 20.0654 7.649e-07 alcohol 大火火 gender:alcohol 1978 2 11.9113 7.987e-05 \*\*\* Residuals 3488 42

#### Interpretation: Main Effect Alcohol

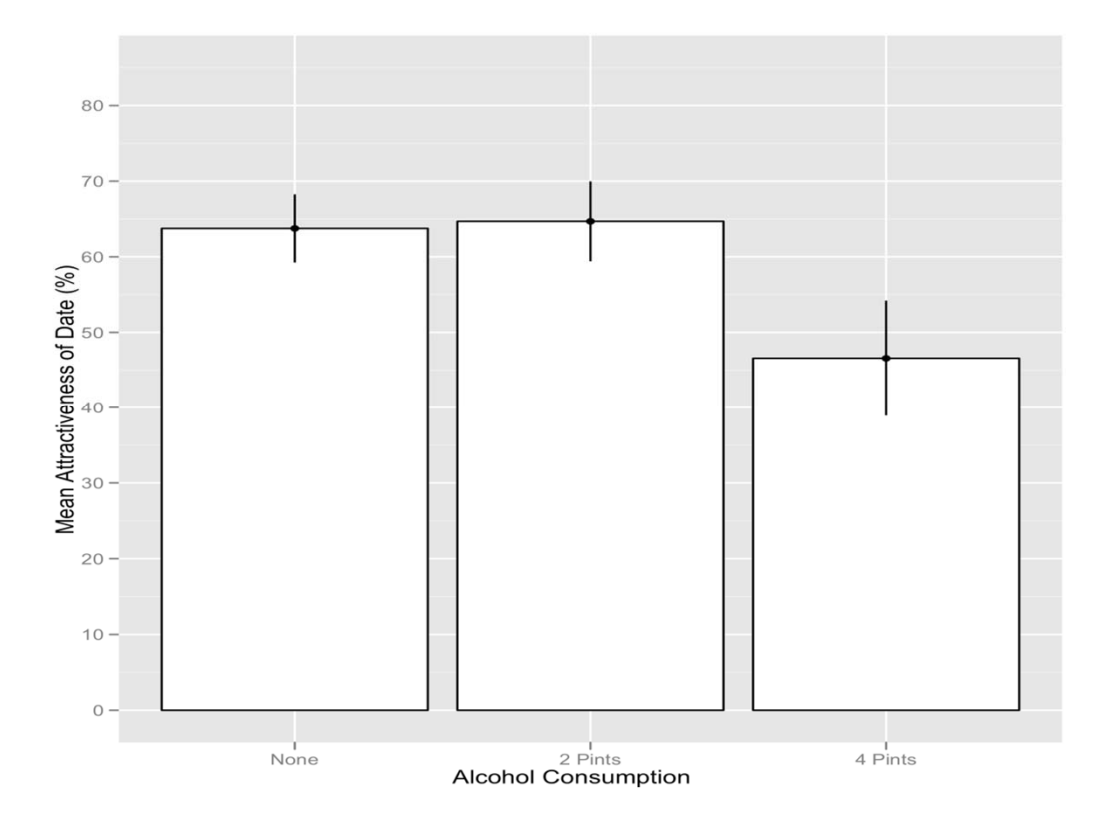

There was <sup>a</sup> significant main effect of the amount of alcohol consumed at the nightclub, on the attractiveness of the mate that was selected,

*F*(2, 42) <sup>=</sup> 20.07, *p* <sup>&</sup>lt; .001.

#### Interpretation: Main Effect

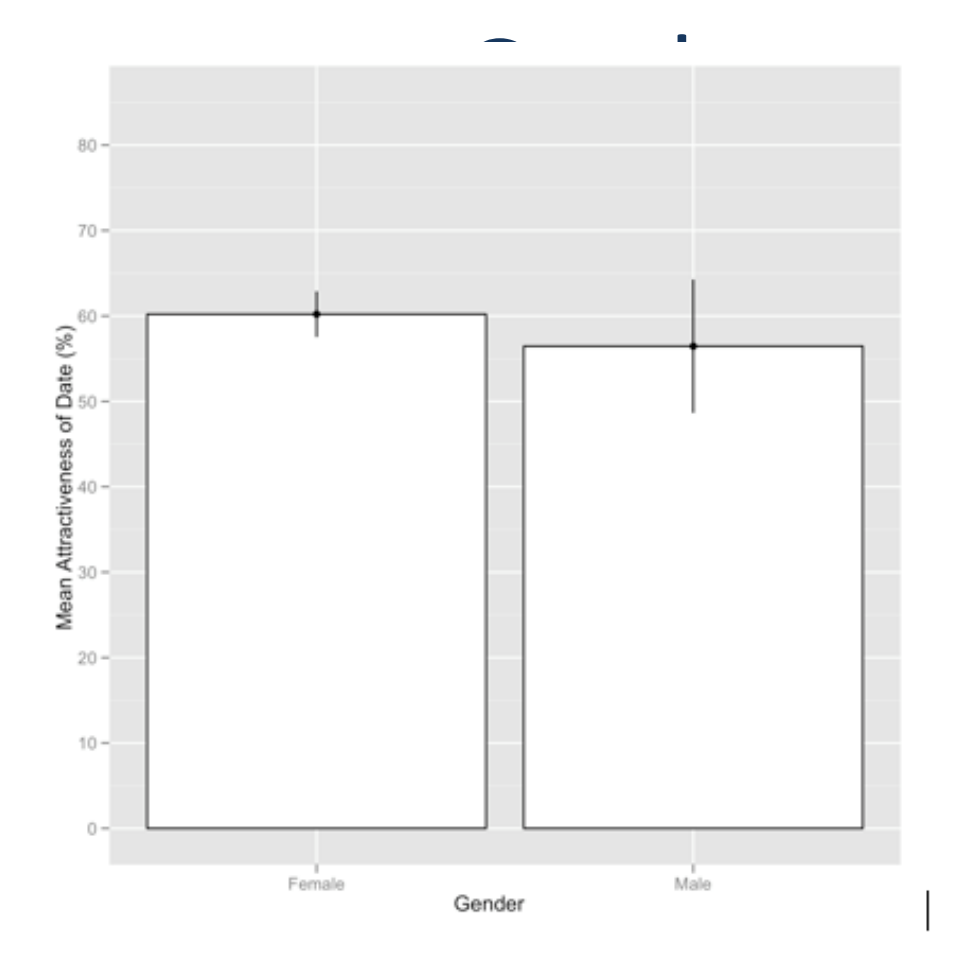

There was <sup>a</sup> non‐significant main effect of gender on the attractiveness of selected mates, *F*(1, 42) <sup>=</sup> 2.03, *p* <sup>=</sup> .161.

#### Interpretation: Interaction

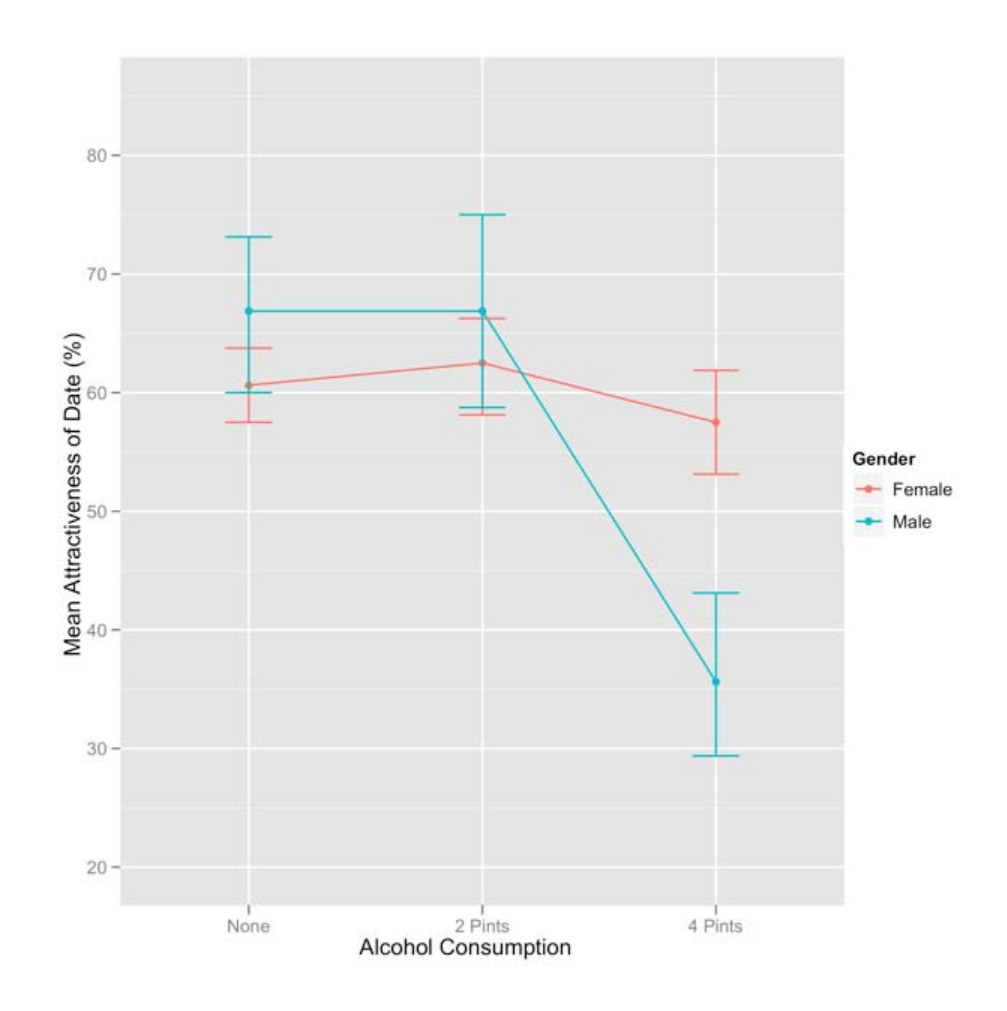

There was <sup>a</sup> significant interaction between the amount of alcohol consumed and the gender of the person selecting <sup>a</sup> mate, on the attractiveness of the partner selected, *F*(2, 42) <sup>=</sup> 11.91, *p* <sup>&</sup>lt; .001.

#### Interpretation: Interaction

There was <sup>a</sup> significant interaction between the amount of alcohol consumed and the gender of the person selecting <sup>a</sup> mate, on the attractiveness of the partner selected, *F*(2, 42) <sup>=</sup> 11.91, *p* <sup>&</sup>lt; .001.

Non‐parallel lines indicate such an interaction: For low does of alcohol male and female scores do not change much.

At a high dose (4 pints) male scores plummet but female scores remain fairly high. So, the interaction is caused by <sup>a</sup> difference between males and females in the effect of alcohol.

27

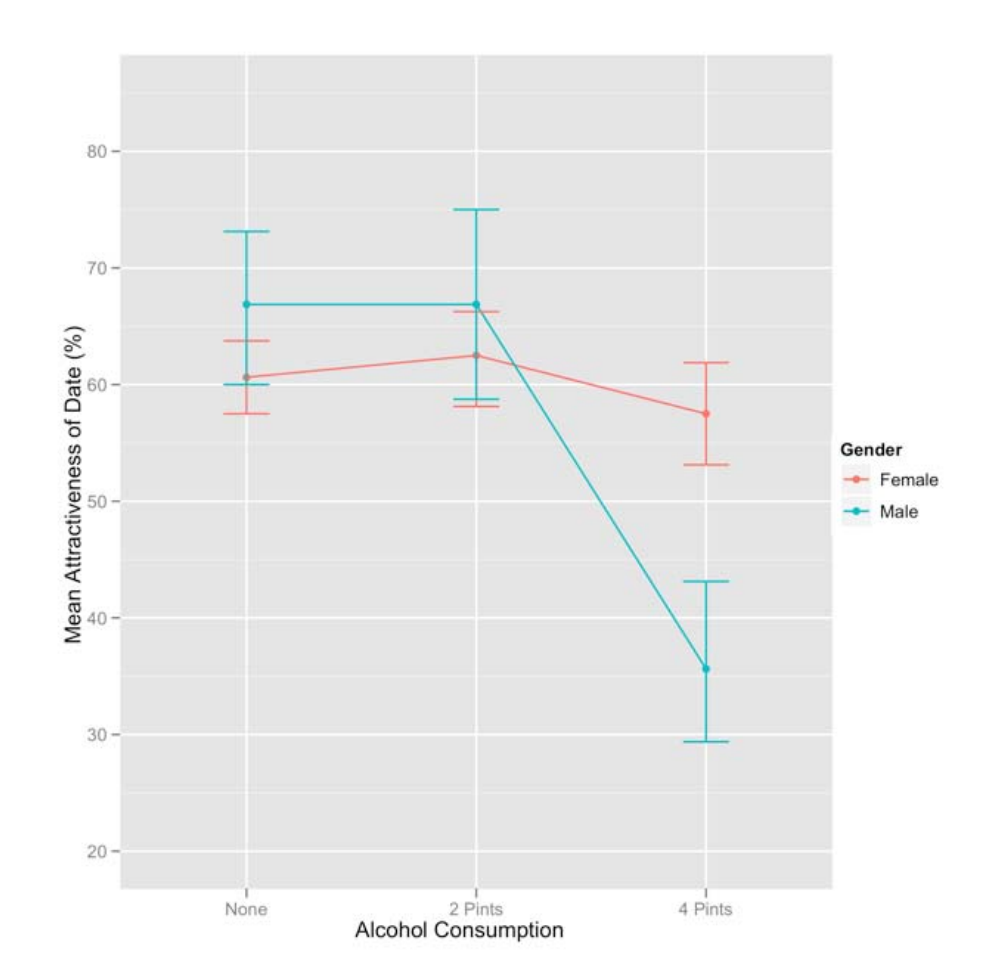

### Anova Part II Comparison of means test

- Multi‐factorial ANOVA as <sup>a</sup> linear model
- Hypotheses being tested
- Interaction effects
- Post‐hoc tests
- Non‐parametric

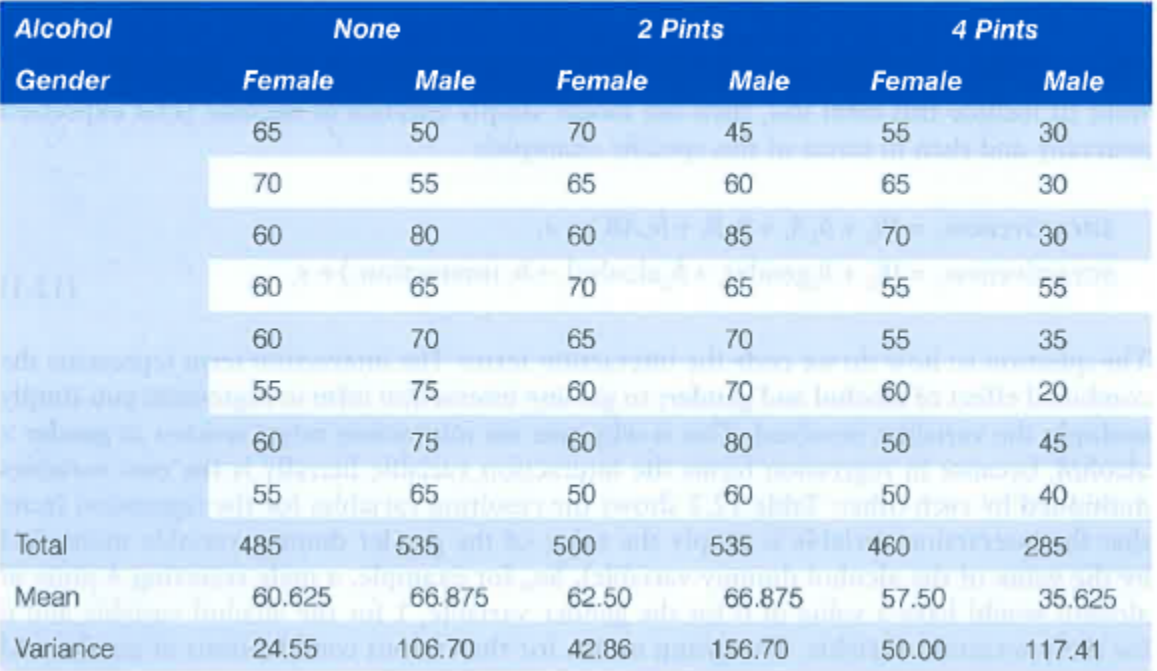

#### Table 12.1 Data for the beer-goggles effect

 $outcome_i = (model) + error_i$ 

attractiveness, =  $(b_0 + b_1$ gender, +  $b_2$ alcohol, + $\varepsilon_i$ 

 $outcome_i = (model) + error_i$ 

attractiveness, =  $(b_0 + b_1$ gender, +  $b_2$ alcohol, + $\varepsilon_i$ 

attractiveness, =  $(b_0 + b_1A_i + b_2B_i + b_3AB_i) + \varepsilon_i$ attractiveness, =  $(b_0 + b_1 \text{gender}_i + b_2 \text{alcohol}_i + b_3 \text{interaction}_i) + \varepsilon_i$ 

- How do we code the interaction term?
- *Multiply the variables*
- *A x B*

- How do we code the interaction term?
- *Multiply the variables*
- *A x B*

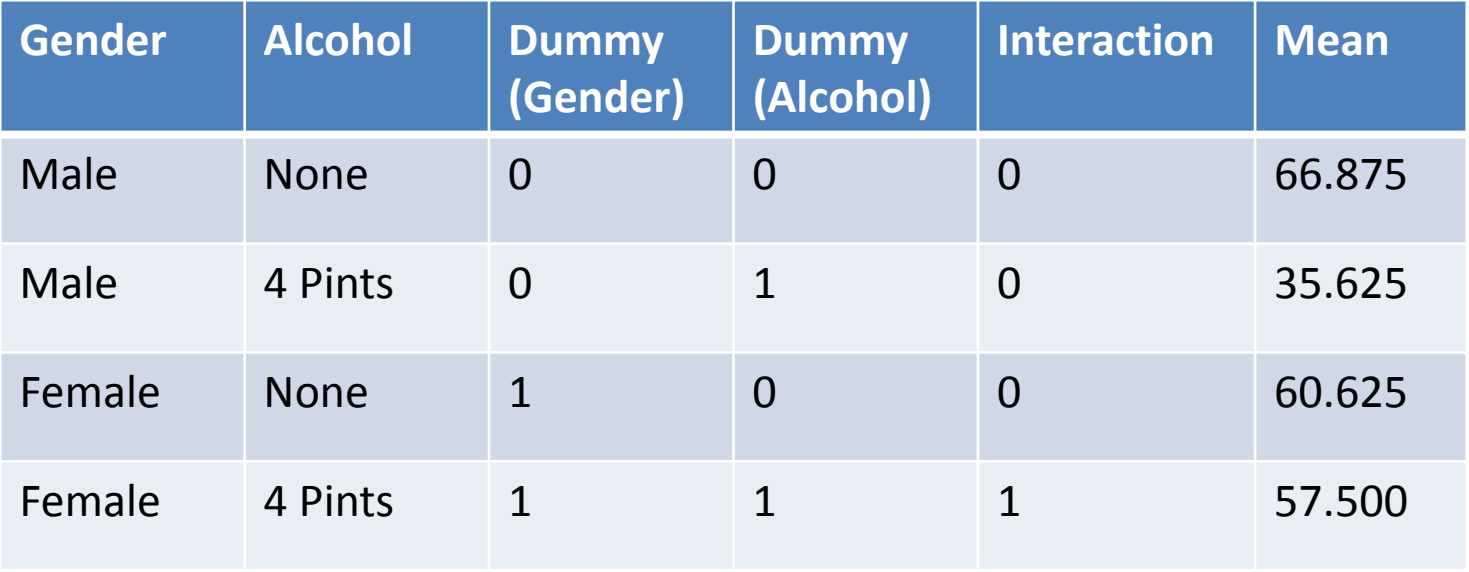

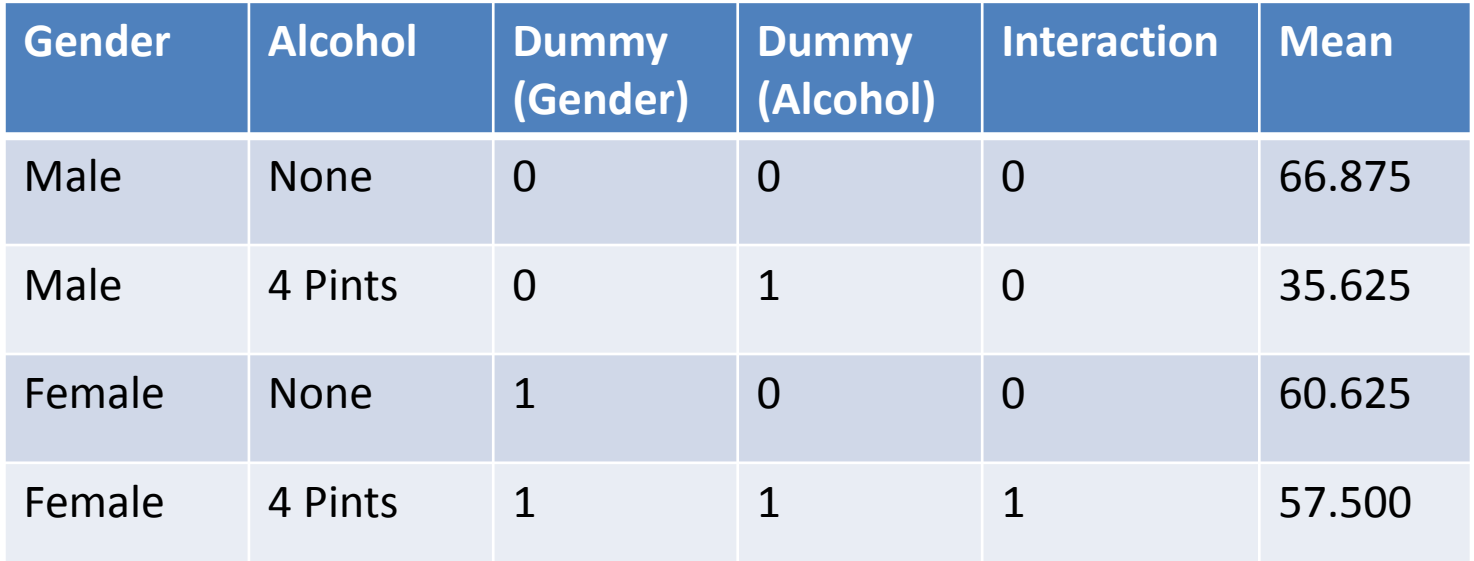

attractiveness<sub>i</sub> = 
$$
(b_0 + b_1
$$
gender<sub>i</sub> +  $b_2$  alcohol<sub>i</sub> +  $b_3$  interaction<sub>i</sub>) +  $\varepsilon$ <sub>i</sub>  
\n
$$
\overline{X}_{\text{Men, None}} = b_0 + (b_1 \times 0) + (b_2 \times 0) + (b_3 \times 0)
$$
\n
$$
b_0 = \overline{X}_{\text{Men, None}}
$$
\n
$$
b_0 = 66.875
$$

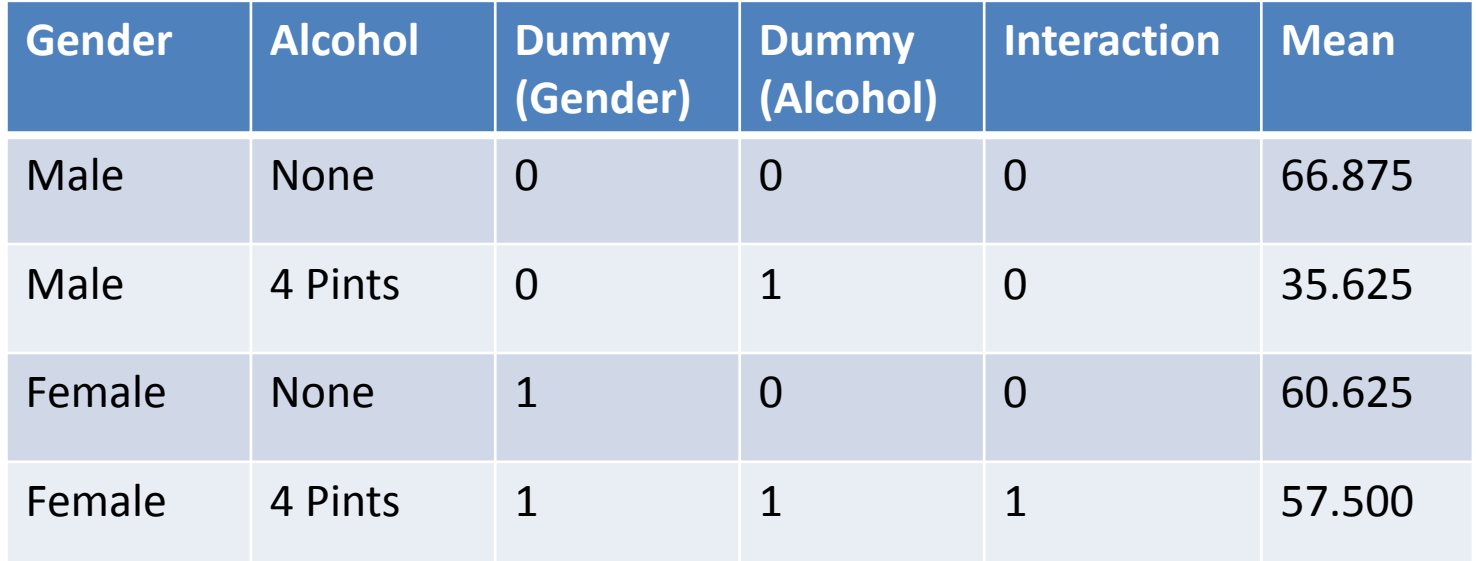

$$
\text{attractiveness}_{i} = (b_{0} + b_{1}\text{gender}_{i} + b_{2}\text{alcohol}_{i} + b_{3}\text{ interaction}_{i}) + \varepsilon_{i}
$$
\n
$$
\overbrace{\overbrace{\overline{X}_{\text{Men, None}}}}^{\overline{X}_{\text{Men, None}}} b_{0} + (b_{1} \times 0) + (b_{2} \times 0) + (b_{3} \times 0)
$$
\n
$$
b_{0} = 66.875
$$

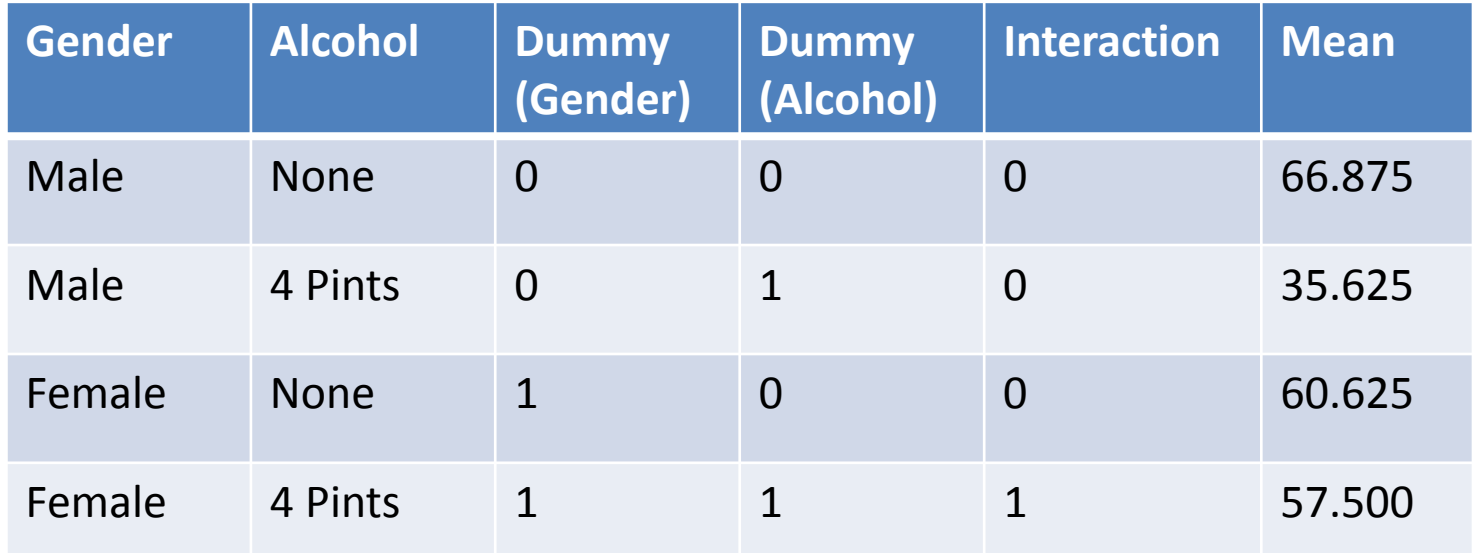

$$
\overline{X}_{\text{Women, None}} = b_0 + (b_1 \times 1) + (b_2 \times 0) + (b_3 \times 0)
$$
\n
$$
\overline{X}_{\text{Women, None}} = b_0 + b_1
$$
\n
$$
\overline{X}_{\text{Women, None}} = \overline{X}_{\text{Men, None}} + b_1
$$
\n
$$
b_1 = \overline{X}_{\text{Women, None}} - \overline{X}_{\text{Men, None}}
$$
\n
$$
b_1 = 60.625 - 66.875
$$
\n
$$
b_1 = -6.25
$$

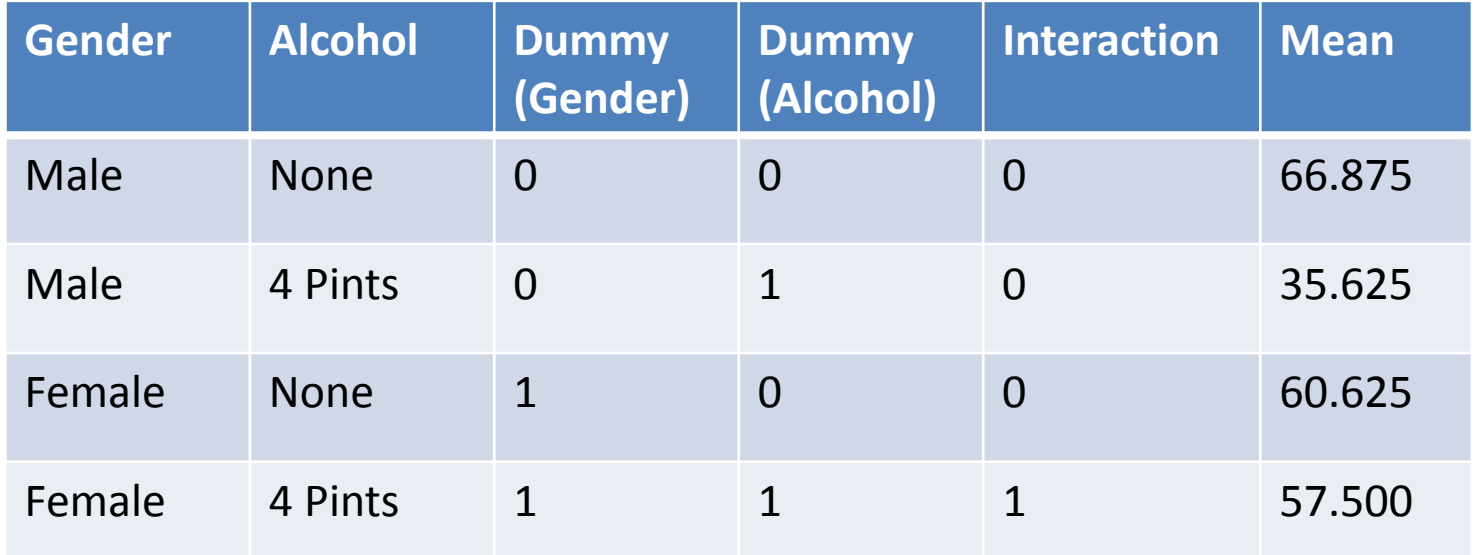

$$
\overline{X}_{\text{Men,4 Pints}} = b_0 + (b_1 \times 0) + (b_2 \times 1) + (b_3 \times 0)
$$
\n
$$
\overline{X}_{\text{Men,4 Pints}} = b_0 + b_2
$$
\nThe cell mean\n
$$
\overline{X}_{\text{Men,4 Pints}} = \overline{X}_{\text{Men,Non}} + b_2
$$
\n
$$
b_2 = \overline{X}_{\text{Men,4 Pints}} - \overline{X}_{\text{Men, Non}} - \overline{X}_{\text{Men, None}}
$$

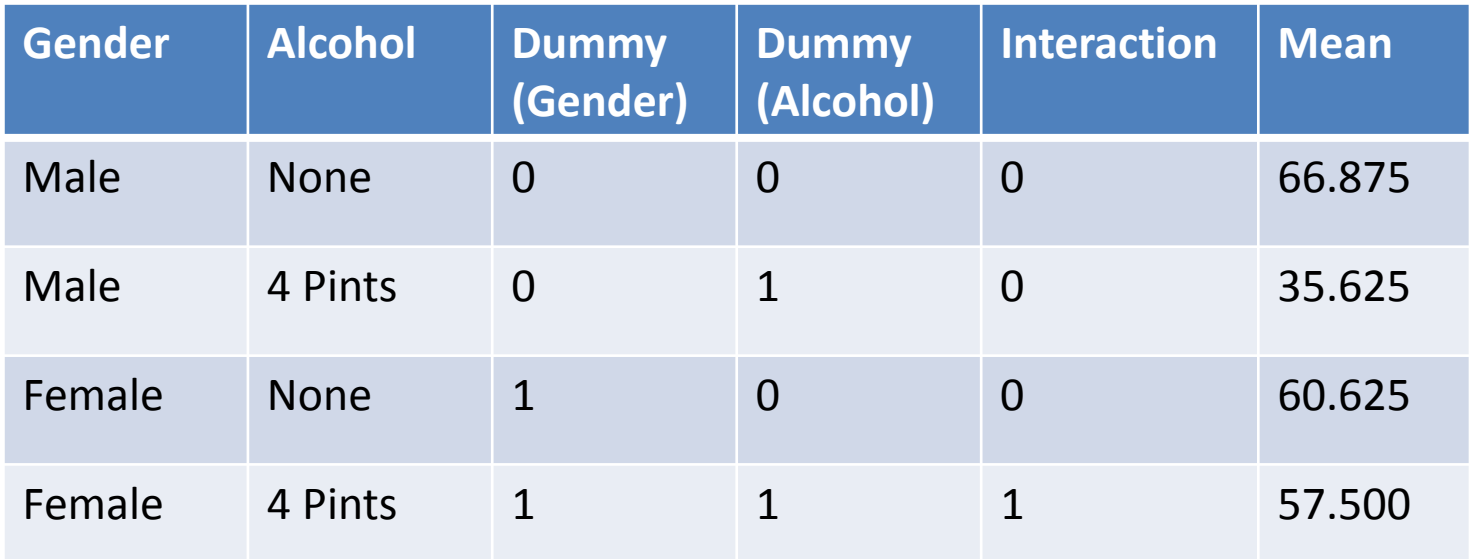

$$
\overline{X}_{\text{Women,4 Pints}} = b_0 + (b_1 \times 1) + (b_2 \times 1) + (b_3 \times 1)
$$
\n
$$
\overline{X}_{\text{Women,4 Pints}} = b_0 + b_1 + b_2 + b_3
$$
\n
$$
\overline{X}_{\text{Women,4 Pints}} = \overline{X}_{\text{Men, None}} + (\overline{X}_{\text{Women, None}} - \overline{X}_{\text{Men, None}})
$$
\n
$$
+ (\overline{X}_{\text{Men,4 Pints}} - \overline{X}_{\text{Men, None}}) + b_3
$$
\n
$$
+ (\overline{X}_{\text{Men,4 Pints}} - \overline{X}_{\text{Men, None}}) + b_3
$$
\n
$$
b_3 = \overline{X}_{\text{Men, None}} - \overline{X}_{\text{Women, None}} + \overline{X}_{\text{Women, None}} + \overline{X}_{\text{Women, 4 Pints}} - \overline{X}_{\text{Men, A Pints}}
$$
\n
$$
b_3 = 66.875 - 60.625 + 57.500 - 35.625
$$
\n
$$
b_3 = 28.125
$$

- Simultaneous analysis of two factors and measurement of mean response
- Case. 1: equal replication
- Terminology:
- One factor termed *A* and one factor termed *B*
- We use this notation *<sup>a</sup>* number of levels in *A*
- *b* is the number of levels in *B*

*Researchers have sought to examine the effects of various types of music on agitation levels in patients in early and middle stages of Alzheimer's disease.*

*Patients were selected based on their form of Alzheimer's disease. Three forms of music were tested: easy listening, Mozart, and piano interludes. The response variable agitation level was scored.*

• What is (are) the null hypothesis(ese) being tested?

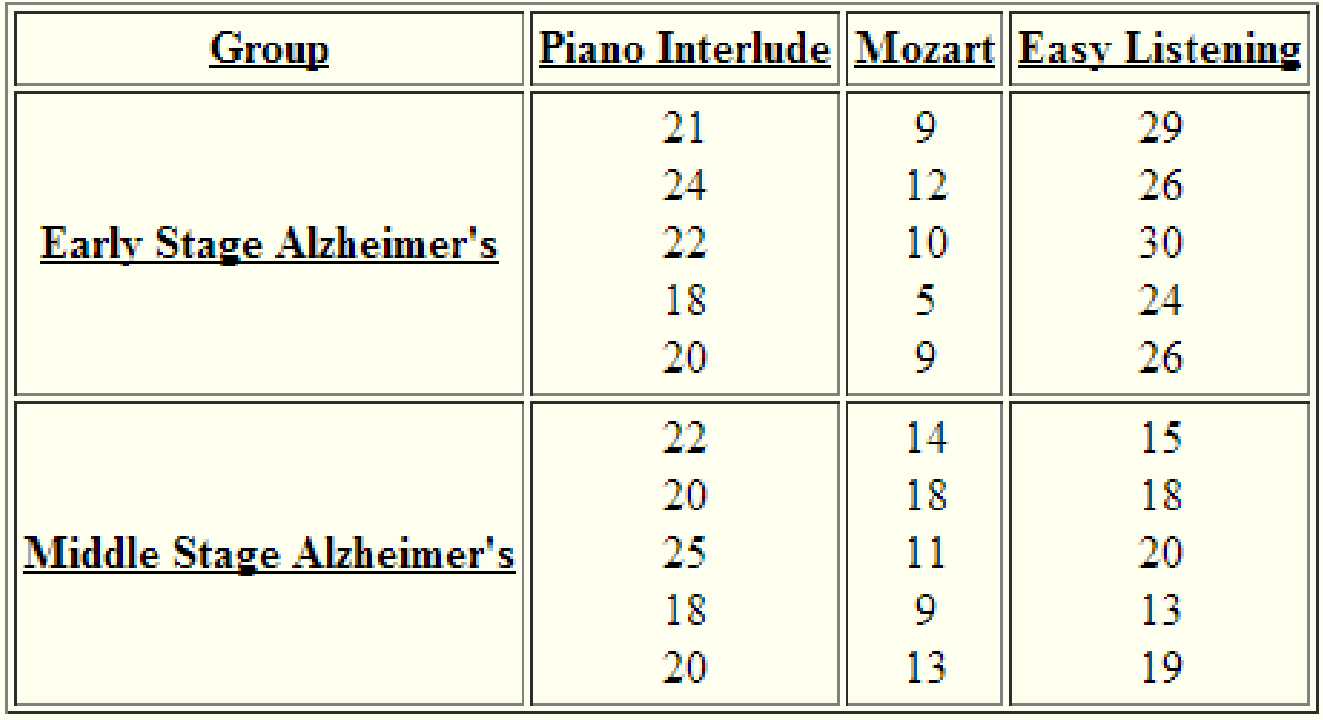

• Plot these data (means) on <sup>a</sup> single figure such that cell‐level means can be evaluated.

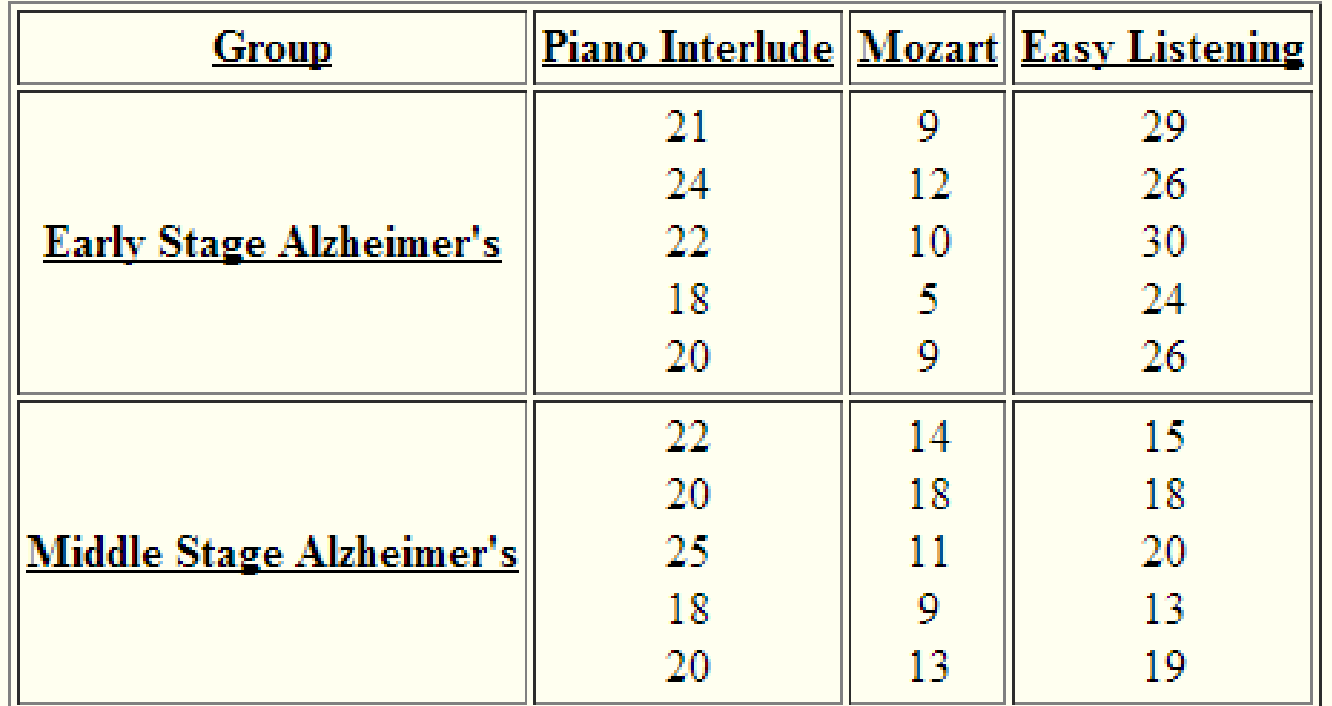

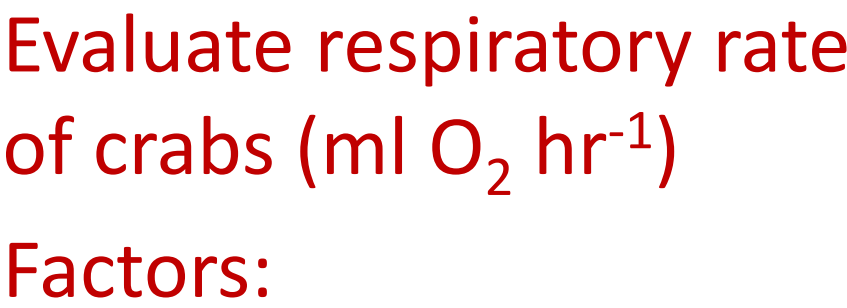

- Sex
- Species
- Temperature

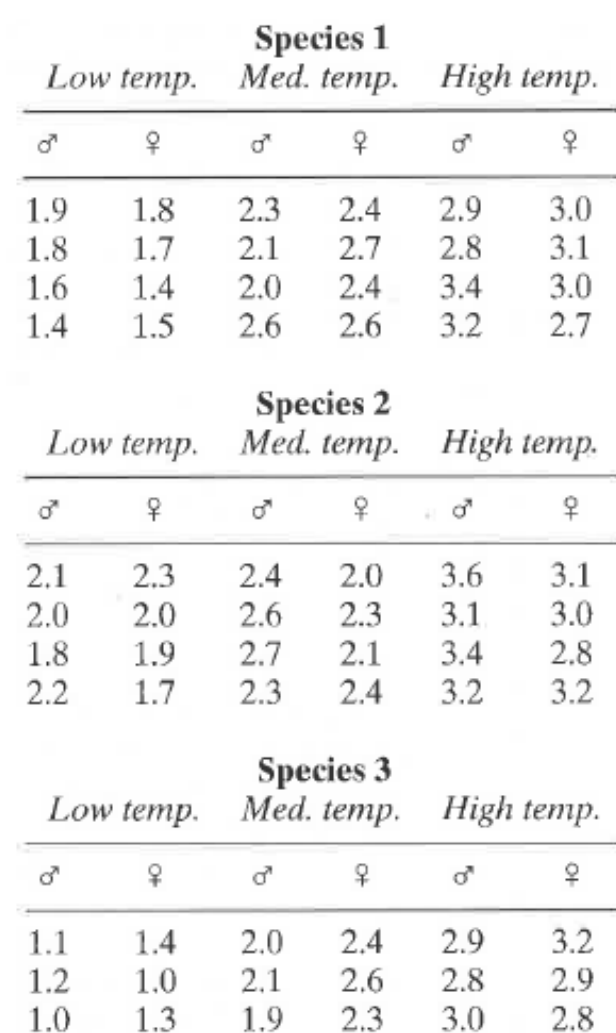

1.4 1.2 2.2 2.2 3.1

2.9

### Multiway Factorial ANOVA *Hypotheses being tested*

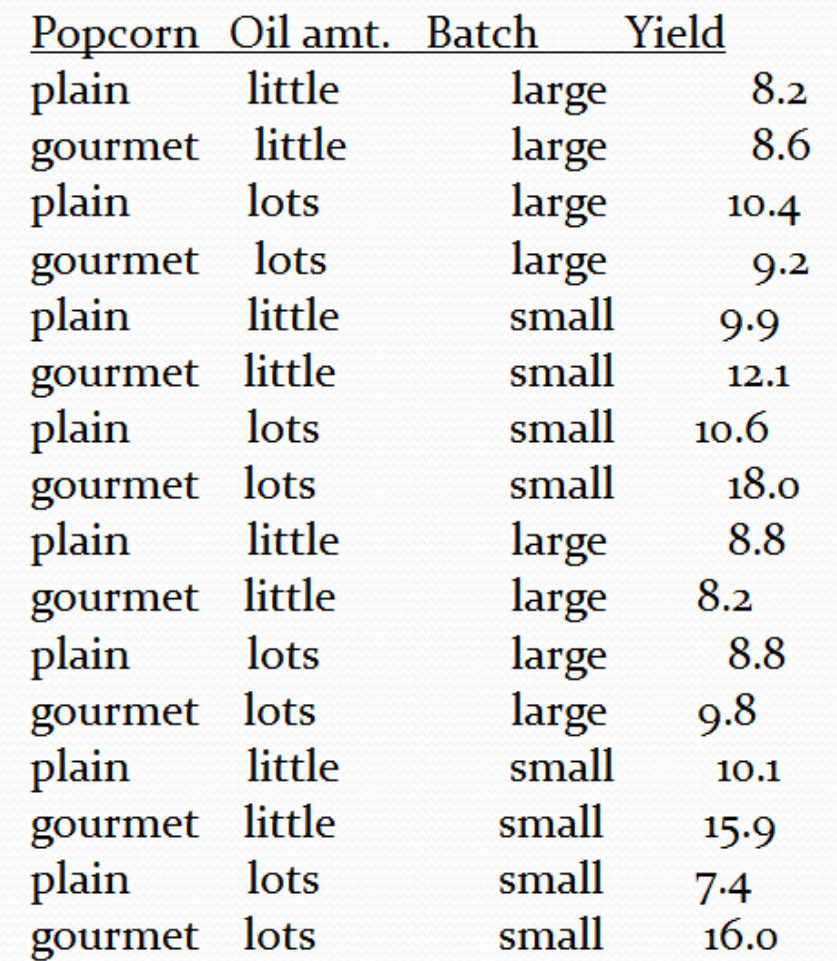

- Three factor ANOVA:
- H<sub>o</sub>: Yield is the same in all three **Batch** sizes
- H<sub>o</sub> : Yield is the same in all three **Oil** amounts
- H<sub>o</sub>: Yield is the same in all three **Popcorn** types
- H<sub>o</sub> : The mean yield is the same for all levels of **batch**, independent of oil amount (Batch X Oil)
- H<sub>o</sub>: The mean yield is the same for all levels of **Oil** amount, independent of popcorn type (Oil X Type)
- $H_0$  : The mean yield is the same for all levels of batch, independent of popcorn type (Batch X Type)
- $\bullet\quad$  H $_{\rm O}$  : Differences in mean Yield among the batch, oil amount, and popcorn type are independent of the other factors (Batch X Type X Oil)

Response: yield

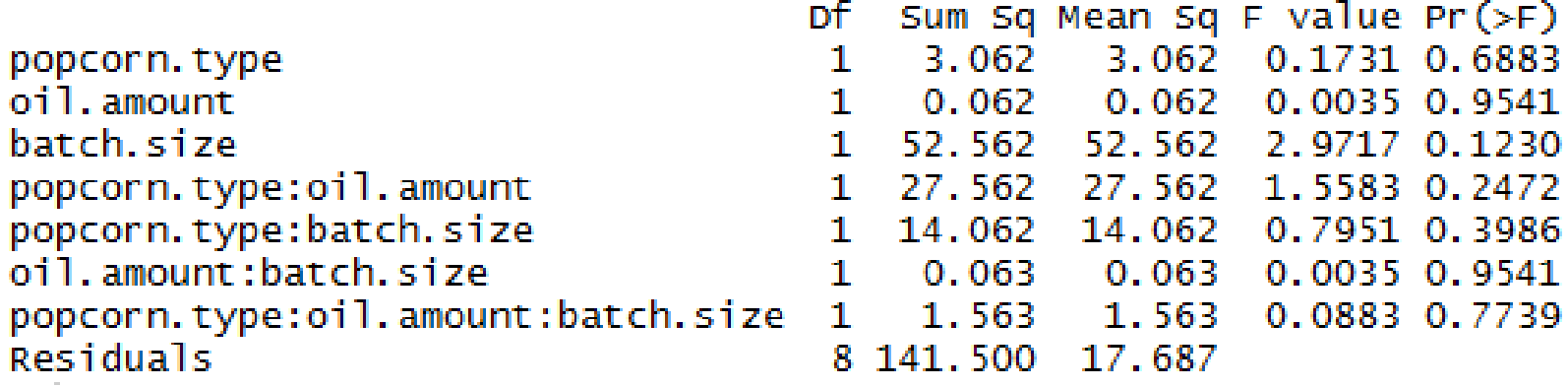

- Experiment: we are interested in oxygen consumption of two species of limpets in different concentration of seawater.
	- Factor A is the species of limpet (levels, a)
	- Factor B is the concentration of SW as a function of maximum salinity – 100, 75, and 50 % (levels, *b*)

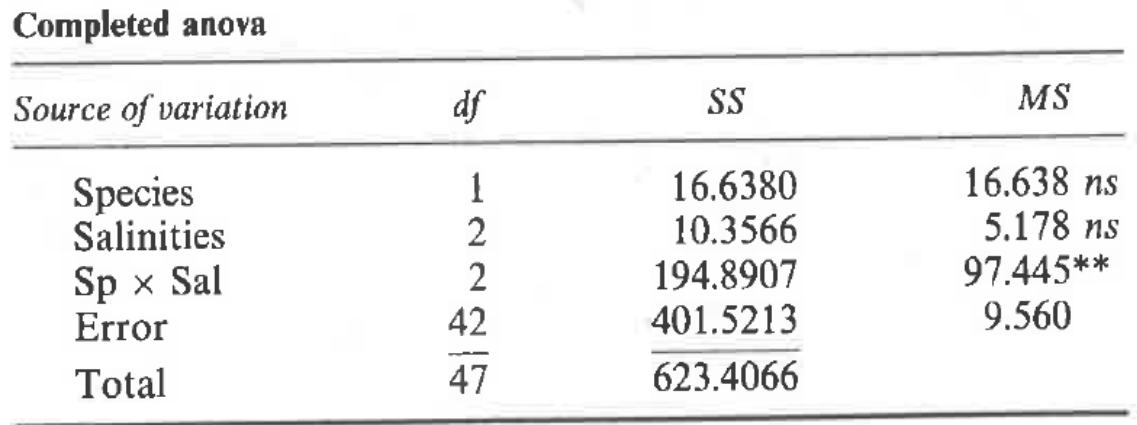

Response: respiratory rate of limpets (ml O $\rm _2$  hr<sup>-1</sup>)

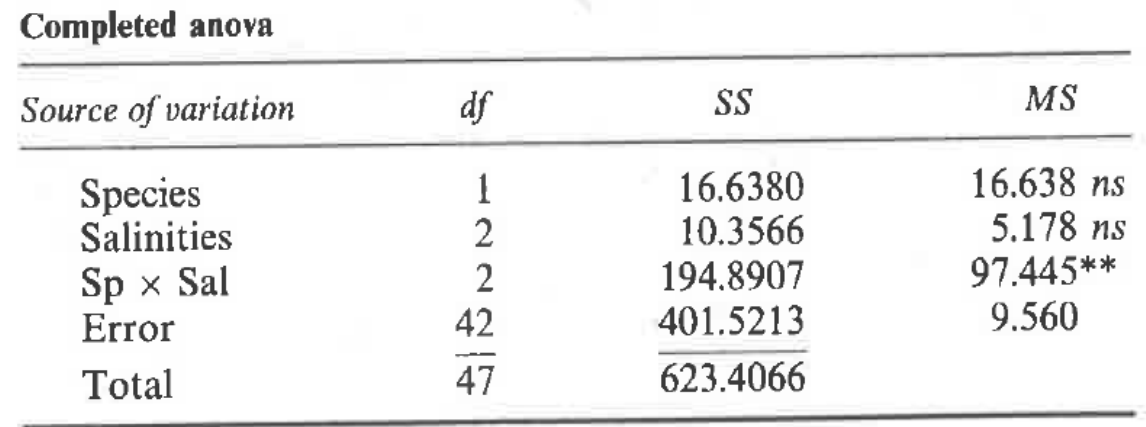

- When the two factors are identified as A and B, the interaction is identified as the A X B interaction.
- Variability not accounted for by A and B alone.
- •• Interaction: The effect of one factor in the presence of a *particular level* of another factor.
- There is an interaction between two factors if the effect of one factor depends on the levels of the second factor.

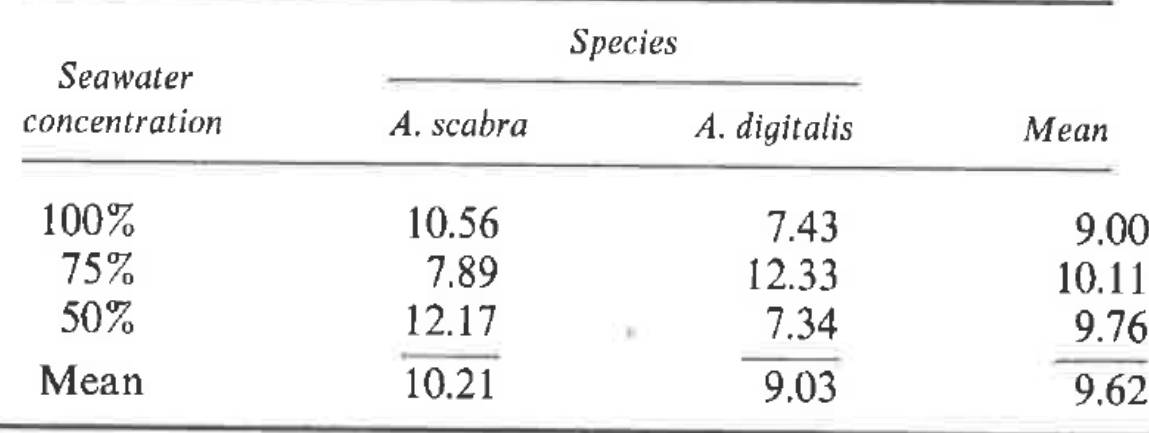

Response: respiratory rate of limpets (ml O $_2$  hr<sup>-1</sup>)

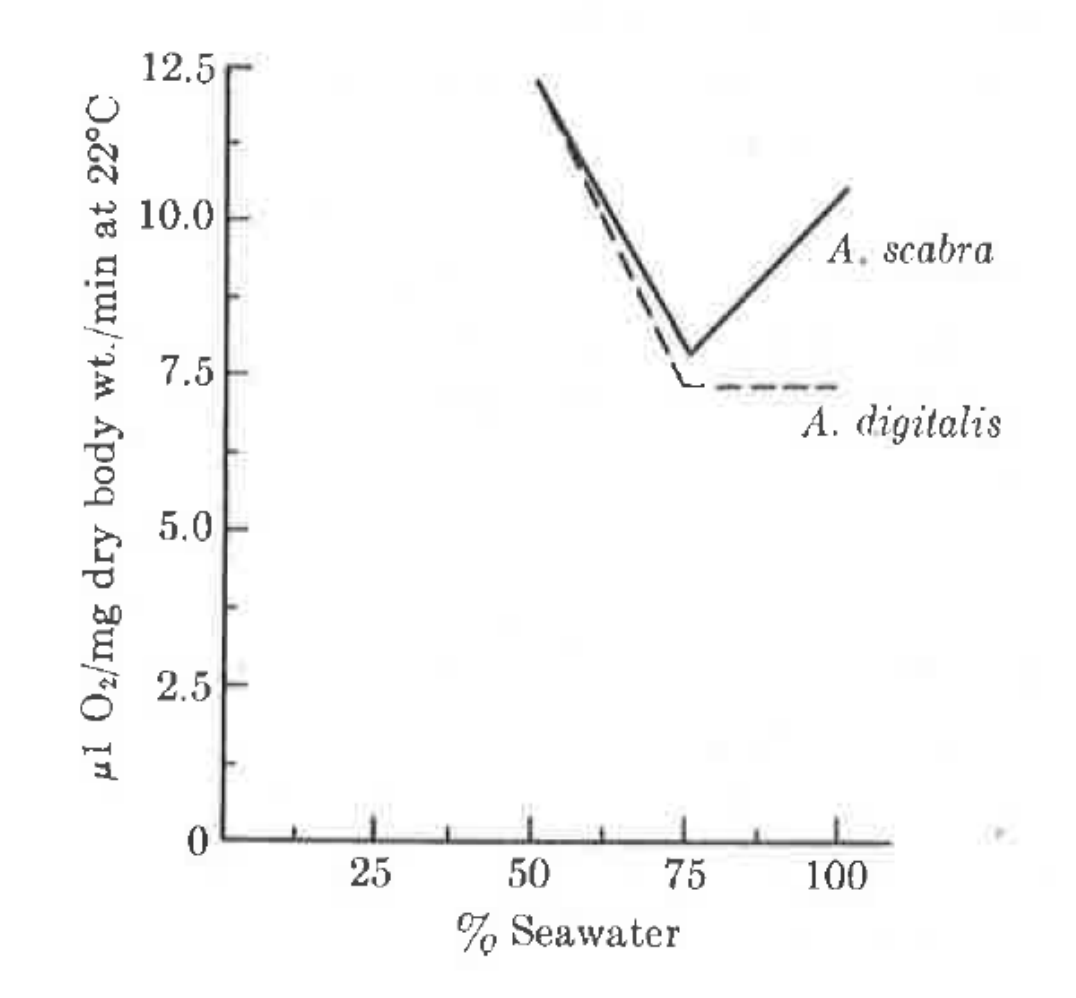

- The response to salinity differs between the two species
- At 75% salinity *A. scabra* consumes the least oxygen and *A. digitalis* consumes the most.
- Therefore <sup>a</sup> simple statement about the species response to salinity is not clear; all we can really say is:

*The pattern of response to changes in salinity differed in the two species.*

- The difference among levels of one factor is not constant at all levels of the secondfactor
- *"it is generally not useful to speak of an individual factor effect – even if its F is significant – if there is <sup>a</sup> significant interaction effect" Zar*

- Tukey test balanced, orthogonal designs
	- $\mathcal{L}_{\mathcal{A}}$  , the state of the state  $\mathcal{L}_{\mathcal{A}}$ – Step one: is to arrange and number all five sample means in order of increasing magnitude
	- Calculate the pairwise difference in sample means.
- We use <sup>a</sup> <sup>t</sup>‐test "analog" to calculate <sup>a</sup> q‐ statistic

- Scheffe's test
- Examine multiple contrasts:
	- $-$  ideas is to compare combinations of samples to each other instead of the comparison among individual k levels.

- Scheffe's test
- Compare the mean outflow volume of four different rivers: 5 vs 1,2,3,4

$$
H_0: \mu_2/3 + \mu_4/3 + \mu_3/3 - \mu_5 = 0.
$$
  

$$
H_0: (\mu_2 + \mu_4 + \mu_3)/3 = \mu_5
$$
  

$$
c_2 = \frac{1}{3}, \ c_4 = \frac{1}{3}, \ c_3 = \frac{1}{3}, \text{ and } c_5 = -1
$$

- Scheffe's test
- Compare the mean outflow volume of four different rivers: 1 vs. 2,3,4,5
- Alternatives multiple contrasts:

$$
H_0: (\mu_1 + \mu_5)/2 - (\mu_2 + \mu_4 + \mu_3)/3 = 0
$$
  

$$
H_0: \mu_1 - (\mu_2 + \mu_4 + \mu_3)/3
$$

- Scheffe's test
- Test Statistic:

$$
S = \frac{\left|\sum c_i \overline{X}_i\right|}{\text{SE}},
$$

where

$$
SE = \sqrt{s^2 \left(\sum \frac{c_i^2}{n_i}\right)},
$$

and the critical value of the test is

$$
S_{\alpha} = \sqrt{(k-1)F_{\alpha(1),k-1,N-k}}.
$$

- Violations of the assumptions
- We assume equality of variance ANOVA is a robust test.
- Robust to unbalanced design.
- How to deal with outliers: — use in analysis if they are valid data.
- Test of normality: Shapiro Wilks
- Test of equality of variance: Bartletts test.

- Nonparametric analysis of variance.
- If  $k > 2$
- Kruskal‐Wallis test analysis of variance by rank
- Power increases with sample size.
- If k <sup>=</sup> 2 the Kruskal‐Wallis is equivalent to the Mann‐Whitney test.

$$
H = \frac{12}{N(N+1)} \sum_{i=1}^{k} \frac{R_i^2}{n_i} - 3(N+1),
$$

- If there are tied ranks
	- H needs to be corrected using <sup>a</sup> correction factor C.

$$
C = 1 - \frac{\sum t}{N^3 - N},
$$

$$
H_c = \frac{H}{C}.
$$

#### If there are tied ranks

H needs to be corrected using <sup>a</sup> correction factor C.

$$
C = 1 - \frac{\sum t}{N^3 - N},
$$
  

$$
H_c = \frac{H}{C},
$$

$$
\sum t_i = \sum (t_i^3 - t_i)
$$

t*i* is the number of tied ranks.

A limnologist obtained eight containers of water from each of four ponds. The pH of each water sample was measured. The data are arranged in ascending order within each pond. (One of the containers from pond 3 was lost, so  $n_3 = 7$ , instead of 8; but the test procedure does not require equal numbers of data in each group.) The rank of each datum is shown parenthetically.

 $H_0$ : pH is the same in all four ponds.

 $H_A$ : pH is not the same in all four ponds.

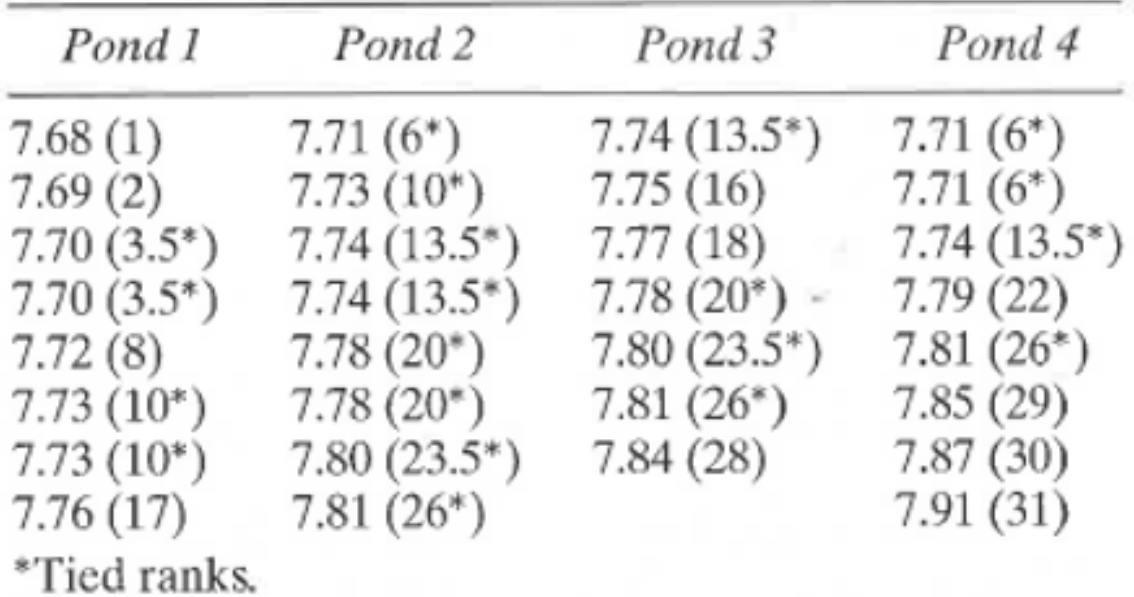

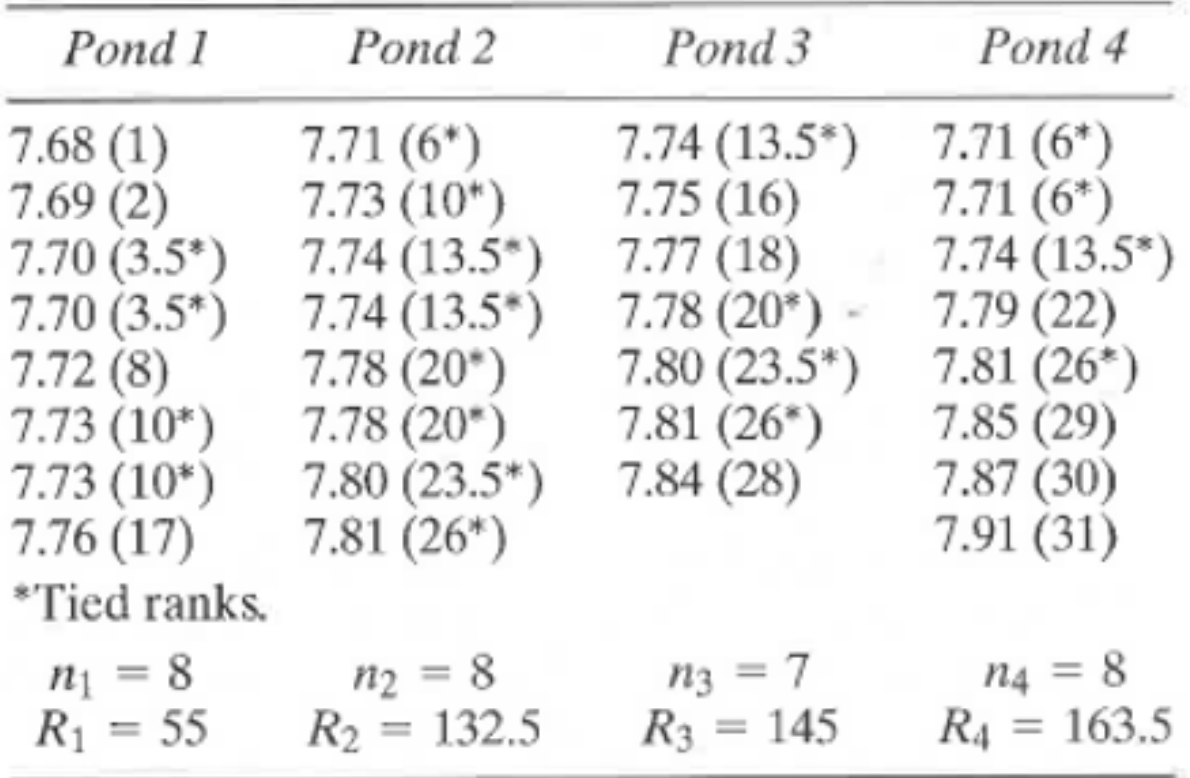

$$
H = \frac{12}{N(N+1)} \sum_{i=1}^{k} \frac{R_i^2}{n_i} - 3(N+1),
$$

$$
H = \frac{12}{N(N+1)} \sum_{i=1}^{k} \frac{R_i^2}{n_i} - 3(N+1)
$$
  
=  $\frac{12}{31(32)} \left[ \frac{55^2}{8} + \frac{132.5^2}{8} + \frac{145^2}{7} + \frac{163.5^2}{8} \right] - 3(32)$   
= 11.876

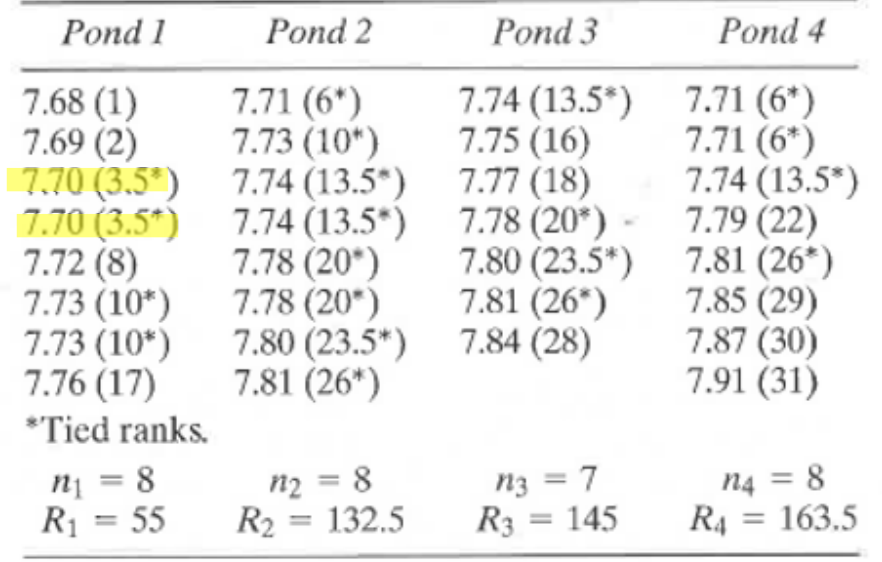

$$
\sum t_i = \sum (t_i^3 - t_i)
$$

Number of groups of tied ranks =  $m = 7$ .

$$
\Sigma t = \Sigma (t_i^3 - t_i)
$$
  
= (2<sup>3</sup> - 2) + (3<sup>3</sup> - 3) + (3<sup>3</sup> - 3) + (4<sup>3</sup> - 4)  
+ (3<sup>3</sup> - 3) + (2<sup>3</sup> - 2) + (3<sup>3</sup> - 3)  
= 168

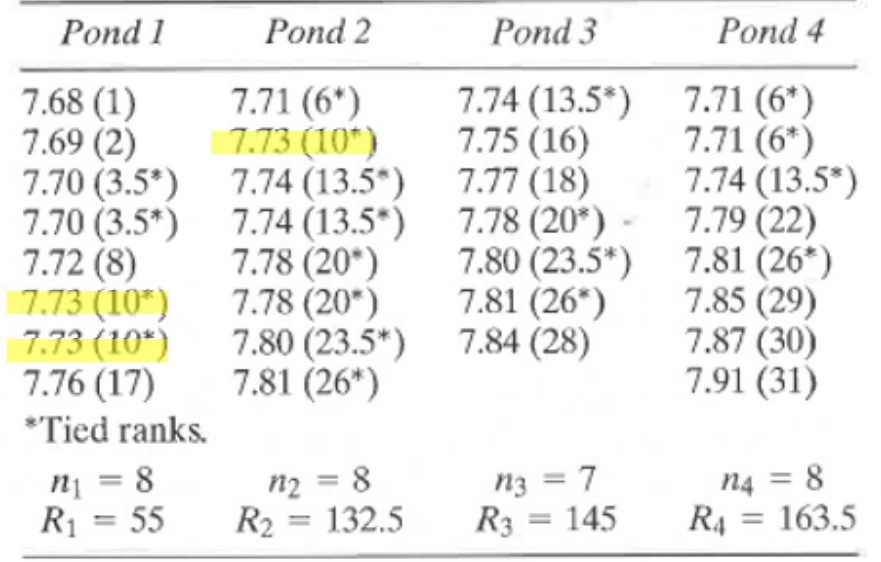

$$
\sum t_i = \sum (t_i^3 - t_i)
$$

Number of groups of tied ranks =  $m = 7$ .

$$
\Sigma t = \Sigma (t_i^3 - t_i)
$$
  
= (2<sup>3</sup> - 2) + (3<sup>3</sup> - 3) + (3<sup>3</sup> - 3) + (4<sup>3</sup> - 4)  
+ (3<sup>3</sup> - 3) + (2<sup>3</sup> - 2) + (3<sup>3</sup> - 3)  
= 168

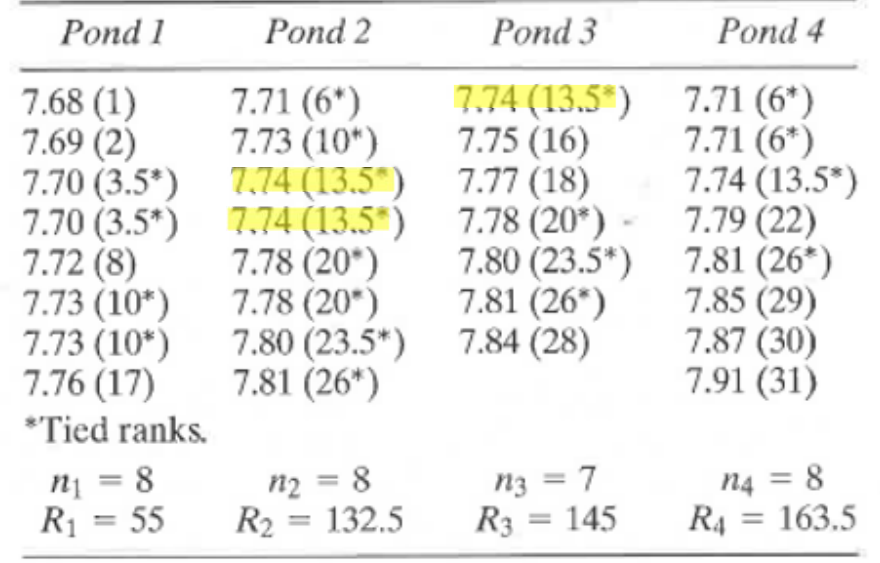

$$
\sum t_i = \sum (t_i^3 - t_i)
$$

Number of groups of tied ranks =  $m = 7$ .

$$
\Sigma t = \Sigma (t_i^3 - t_i)
$$
  
= (2<sup>3</sup> - 2) + (3<sup>3</sup> - 3) + (3<sup>3</sup> - 3) + (4<sup>3</sup> - 4)  
+ (3<sup>3</sup> - 3) + (2<sup>3</sup> - 2) + (3<sup>3</sup> - 3)  
= 168

 $C = 1 - \frac{\sum t}{N^3 - N} = 1 - \frac{168}{31^3 - 31} = 1 - \frac{168}{29760} = 0.9944$  $H_c = \frac{H}{C} = \frac{11.876}{0.9944} = 11.943$  $\nu = k - 1 = 3$ 

$$
F = \frac{(N - k)H_c}{(k - 1)(N - 1 - H_c)} = \frac{(31 - 4)(11.943)}{(4 - 1)(31 - 1 - 11.943)} = 5.95
$$
  
\n
$$
F_{0.05(1),3,26} = 2.98
$$
  
\n
$$
Reject H_0.
$$